# 調整池容量計算システム (Microsoft Excel 版)

# ユーザーズマニュアル

平成 29 年 2 月

- 目 次 -

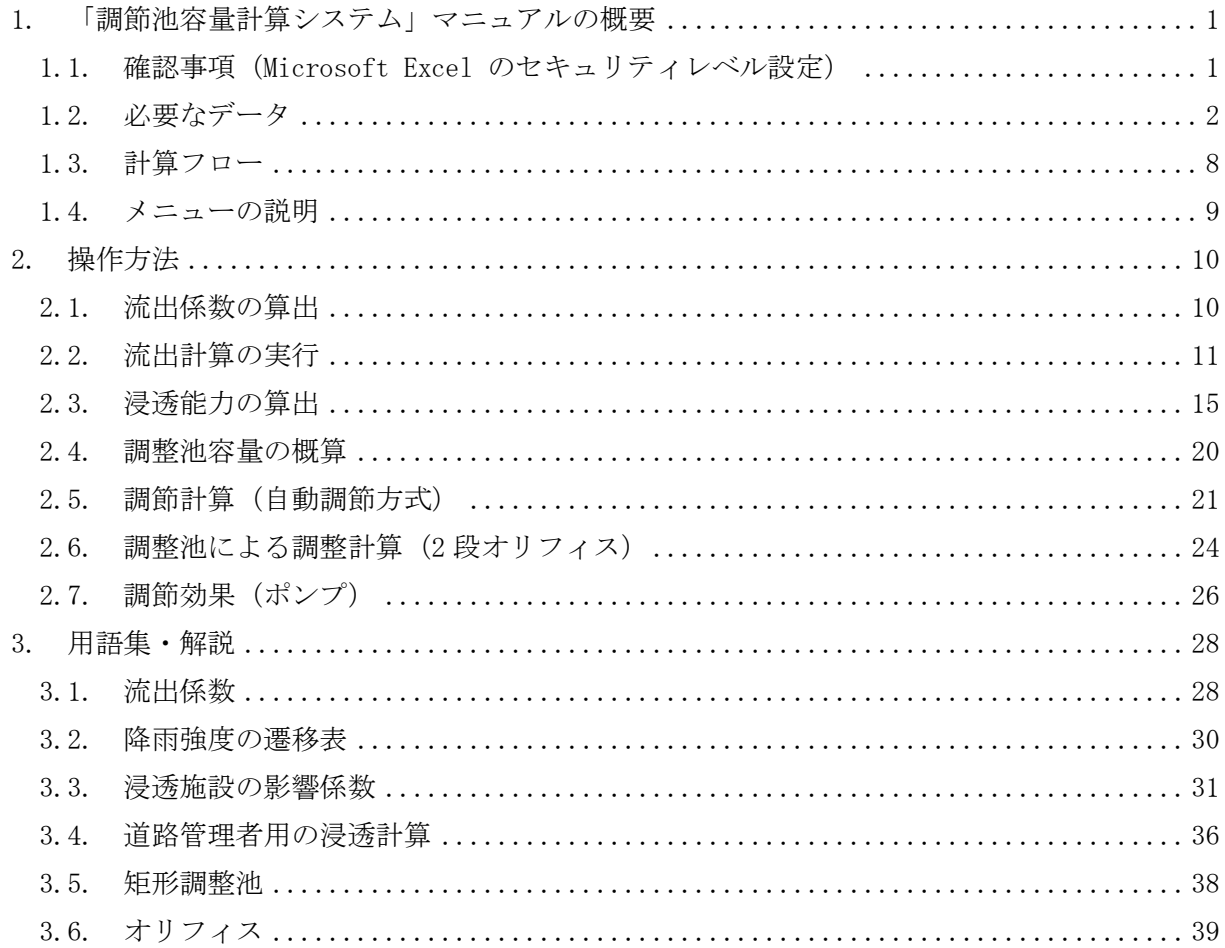

# <span id="page-2-0"></span>**1.** 「調節池容量計算システム」の概要

### <span id="page-2-1"></span>**1.1.** 確認事項(**Microsoft Excel** のセキュリティレベル設定)

本システムは Microsoft Excel を利用しています。

流入出量-時間関係グラフ及び許可申請図書の作成に Excel マクロを利用していますので、 マクロのセキュリティを「中」に設定する必要があります。

※セキュリティレベルを「高」に設定した場合は、マクロが実行できないため、それぞれの 結果が作成されません。

セキュリティレベルの確認と設定方法を以下に説明します。

【Excel2010、2013 の場合】

- ① Excel を起動する。
- ② 「ファイル」を選択する。
- ③ 「オプション」を選択する。
- ④ 「セキュリティセンター」を選択し、「セキュリティセンターの設定」ボタンを押下する。
- ⑤ 「マクロの設定」を選択する。
- ⑥ 「警告を表示してすべてのマクロを無効にする」を選択し、「OK」ボタンを押下する。

【Excel2007 の場合】

- ① 「開発」タブの「コード」で、「マクロのセキュリティ」を選択する。 ※「開発タブが表示されていない場合は、Microsoft Office ボタンを押下し、「Excel の オプション」を選択する。次に、「基本設定」カテゴリの「Excel の使用に関する基本オ プション」で「開発タブをリボンに表示する」をオンにする。
- ② 「マクロの設定」カテゴリの「マクロの設定」で、「警告を表示してすべてのマクロを無 効にする」を選択する。

【Excel2003 の場合】

- ① 「オプション」ダイアログボックスを表示する。 「ツール」を選択し、「オプション」を選択する。
- ② 「セキュリティ」ダイアログボックスを表示する。 「セキュリティ」タブを選択し、「マクロのセキュリティ」を選択する。
- ③ セキュリティレベルを変更する。 「セキュリティレベル」タブを選択する。次に、「中 コンピュータに損害を与える可能 性があるマクロを実行する前に警告します。」を選択し、「OK」ボタンを押下する。

# <span id="page-3-0"></span>**1.2.** 必要なデータ

本システムを利用して調整池容量計算を行うためには、事前に以下のデータを揃えておく 必要がある。

| 項目       | 内容                                    |  |  |  |  |  |  |
|----------|---------------------------------------|--|--|--|--|--|--|
| 対象行為面積   | 土地利用形態ごとの行為前および行為後面積 (図1-1)           |  |  |  |  |  |  |
| 対象降雨     | 対象地域の降雨強度(10 分間隔)(図 1-2)              |  |  |  |  |  |  |
|          | ※直接放流区や流域変更を行った場合に必要となります。            |  |  |  |  |  |  |
| 対象行為後流入量 | 対象地域の行為後流入量(10分間隔)(図 1-3)             |  |  |  |  |  |  |
|          | <一般用>(図 1-4)                          |  |  |  |  |  |  |
|          | 透水性塗装 :比浸透量、飽和透水係数、設置数量、体積、空隙率        |  |  |  |  |  |  |
|          | 浸透マス――:比浸透量、飽和透水係数、設置数量、体積、空隙率        |  |  |  |  |  |  |
|          | 浸透トレンチ:比浸透量、飽和透水係数、設置数量、体積、空隙率        |  |  |  |  |  |  |
| 貯留浸透施設諸元 | <道路管理者用>(図 1-5)                       |  |  |  |  |  |  |
| (必要に応じて) | 透水性塗装  :比浸透量算定定数、飽和透水係数、設置数量、体積、空隙率、  |  |  |  |  |  |  |
|          | 目係数、道路層厚、空気間隙率、水拘束率                   |  |  |  |  |  |  |
|          | 浸透マス<br>:比浸透量、飽和透水係数、設置数量、設計水頭、体積、空隙率 |  |  |  |  |  |  |
|          | 浸透トレンチ:比浸透量、飽和透水係数、設置数量、設計水頭、体積、空隙率   |  |  |  |  |  |  |
|          | ※「一般用」、「道路管理者用」のどちらか一方のみが必要となり、必要となる  |  |  |  |  |  |  |
|          | データ形式も異なります。                          |  |  |  |  |  |  |

表 1-1 必要なデータ一覧

|                                              | 区分                                         | 土地利用の形態の細区分                                          | 流出係数 | 行為前面積<br>(ha) | 行為後面積<br>(ha) |
|----------------------------------------------|--------------------------------------------|------------------------------------------------------|------|---------------|---------------|
|                                              |                                            | 計                                                    |      | 0.3000        | 0.3000        |
|                                              |                                            | 宅地                                                   | 0.90 |               | 0.3000        |
|                                              |                                            | 池沼                                                   | 1.00 |               |               |
|                                              |                                            | 水路                                                   | 1.00 |               |               |
| 宅<br>地<br>等                                  | 第<br>$\mathbf{1}$<br>号<br>関<br>連           | ため池                                                  | 1.00 |               |               |
| $\overline{C}$<br>該<br>当<br>す<br>る<br>土<br>地 |                                            | 道路(法面を有しないもの)                                        | 0.90 |               |               |
|                                              |                                            | 道路(法面を有するもの)                                         |      |               |               |
|                                              |                                            | 鉄道線路(法面を有しないもの)                                      | 0.90 |               |               |
|                                              |                                            | 鉄道線路(法面を有するもの)                                       |      |               |               |
|                                              |                                            | 飛行場(法面を有しないもの)                                       | 0.90 |               |               |
|                                              |                                            | 飛行場(法面を有するもの)                                        |      |               |               |
|                                              | 関第<br>$\overline{2}$                       | 不浸透性材料により舗装された土地(法<br>面を除く)                          | 0.95 |               |               |
|                                              | 連号                                         | 不浸透性材料により覆われた法面                                      | 1.00 |               |               |
|                                              |                                            | ゴルフ場(雨水を排除するための排水施<br>設を伴うものに限る)                     | 0.50 |               |               |
| 宅<br>地                                       | 関第<br>3<br>連号                              | 運動場その他これに類する施設(雨水を<br>排除するための排水施設を伴うものに限<br>る)       | 0.80 |               |               |
| 等<br>以<br>外                                  |                                            | ローラーその他これに類する建設機械を<br>用いて締め固められた土地                   | 0.50 |               |               |
| の<br>土<br>地                                  | 上<br>げ記<br>$\frac{1}{6}$ 第<br>$\mathbf{1}$ | 山地                                                   | 0.30 |               |               |
|                                              | 土号<br>地<br>か<br>以ら<br>外の土地<br>掲            | 人工的に造成され植生に覆われた法面                                    | 0.40 |               |               |
|                                              |                                            | 林地、耕地、原野その他ローラーその他<br>これに類する建設機械を用いて締め固め<br>られていない土地 | 0.20 | 0.3000        |               |
|                                              |                                            |                                                      |      |               |               |
|                                              | そ                                          |                                                      |      |               |               |
|                                              | の                                          |                                                      |      |               |               |
|                                              | 他                                          |                                                      |      |               |               |
|                                              |                                            |                                                      |      |               |               |
|                                              |                                            |                                                      |      |               |               |

図 1-1 行為面積

| 時              | 分               | 降雨量<br>(mm/h) | 時              | 分                       | 降雨量<br>(mm/h) | 時  | 分                        | 降雨量<br>(mm/h) | 時  | 分               | 降雨量<br>(mm/h) |
|----------------|-----------------|---------------|----------------|-------------------------|---------------|----|--------------------------|---------------|----|-----------------|---------------|
| $\mathbf 0$    | $0 - 10$        | 2.8000        | 6              | $0 - 10$                | 4.8000        | 12 | $0 - 10$                 | 69.6000       | 18 | $0 - 10$        | 4.6000        |
|                | $10 - 20$       | 2.9000        |                | $10 - 20$               | 4.9000        |    | $10 - 20$                | 42.4000       |    | $10 - 20$       | 4.5000        |
|                | $20 - 30$       | 2.9000        |                | $20 - 30$               | 5.0000        |    | $20 - 30$                | 31.4000       |    | $20 - 30$       | 4.5000        |
|                | $30 - 40$       | 2.9000        |                | $30 - 40$               | 5.1000        |    | 30 <sub>1</sub><br>$-40$ | 25.3000       |    | $30 - 40$       | 4.4000        |
|                | $40 - 50$       | 3.0000        |                | $40 - 50$               | 5.2000        |    | 40<br>-50                | 21.3000       |    | $40 - 50$       | 4.3000        |
|                | $50 - 60$       | 3.0000        |                | $50 - 60$               | 5.4000        |    | 50<br>-60                | 18.5000       |    | $50 - 60$       | 4.2000        |
| $\mathbf{1}$   | $0 - 10$        | 3.0000        | $\overline{7}$ | $0 - 10$                | 5.5000        | 13 | $\Omega$<br>$-10$        | 16.5000       | 19 | $0 - 10$        | 4.1000        |
|                | $10 - 20$       | 3.1000        |                | $10 - 20$               | 5.6000        |    | $-20$<br>10 <sub>1</sub> | 14.9000       |    | $10 - 20$       | 4.1000        |
|                | $-30$<br>$20 -$ | 3.1000        |                | $20 - 30$               | 5.8000        |    | $-30$<br>20 <sub>1</sub> | 13.6000       |    | $20 - 30$       | 4.0000        |
|                | $30 - 40$       | 3.1000        |                | $30 - 40$               | 6.0000        |    | $30 - 40$                | 12.5000       |    | $30 - 40$       | 3.9000        |
|                | $40 -$<br>$-50$ | 3.2000        |                | $40 - 50$               | 6.1000        |    | 40 <sup>1</sup><br>$-50$ | 11.6000       |    | $40 -$<br>$-50$ | 3.9000        |
|                | $50 - 60$       | 3.2000        |                | $50 -$<br>-60           | 6.3000        |    | $50 - 60$                | 10.9000       |    | $50 -$<br>-60   | 3.8000        |
| $\overline{2}$ | 0<br>$-10$      | 3.3000        | 8              | $-10$<br>0 <sup>1</sup> | 6.5000        | 14 | 0<br>$-10$               | 10.2000       | 20 | $0 - 10$        | 3.8000        |
|                | $10 - 20$       | 3.3000        |                | $10 - 20$               | 6.7000        |    | 10<br>$-20$              | 9.7000        |    | $10 - 20$       | 3.7000        |
|                | $20 - 30$       | 3.3000        |                | $20 - 30$               | 7.0000        |    | $-30$<br>20 <sub>1</sub> | 9.2000        |    | $20 - 30$       | 3.7000        |
|                | $30 - 40$       | 3.4000        |                | $30 - 40$               | 7.2000        |    | 30 <sup>1</sup><br>$-40$ | 8.7000        |    | $30 - 40$       | 3.6000        |
|                | $40 - 50$       | 3.4000        |                | $40 - 50$               | 7.5000        |    | $40 - 50$                | 8.3000        |    | $40 - 50$       | 3.6000        |
|                | $50 - 60$       | 3.5000        |                | $50 - 60$               | 7.8000        |    | $50 - 60$                | 8.0000        |    | $50 - 60$       | 3.5000        |
| 3              | $0 - 10$        | 3.5000        | 9              | $0 - 10$                | 8.2000        | 15 | $0 - 10$                 | 7.7000        | 21 | $0 - 10$        | 3.5000        |
|                | $10 - 20$       | 3.6000        |                | $10 - 20$               | 8.5000        |    | $10 - 20$                | 7.4000        |    | $10 - 20$       | 3.4000        |
|                | $20 - 30$       | 3.6000        |                | $20 - 30$               | 9.0000        |    | $20 - 30$                | 7.1000        |    | $20 - 30$       | 3.4000        |
|                | $30 - 40$       | 3.7000        |                | $30 - 40$               | 9.4000        |    | $30 - 40$                | 6.9000        |    | $30 - 40$       | 3.3000        |
|                | $40 - 50$       | 3.7000        |                | $40 - 50$               | 9.9000        |    | $40 - 50$                | 6.6000        |    | $40 - 50$       | 3.3000        |
|                | $50 - 60$       | 3.8000        |                | $50 - 60$               | 10.6000       |    | $50 - 60$                | 6.4000        |    | $50 - 60$       | 3.2000        |
| 4              | $0 - 10$        | 3.9000        | 10             | $-10$<br>$0 -$          | 11.2000       | 16 | $-10$<br>0               | 6.2000        | 22 | $0 - 10$        | 3.2000        |
|                | $10 - 20$       | 3.9000        |                | $10 - 20$               | 12.1000       |    | $10 - 20$                | 6.0000        |    | $10 - 20$       | 3.2000        |
|                | $-30$<br>$20 -$ | 4.0000        |                | $20 - 30$               | 13.0000       |    | $-30$<br>20 <sub>1</sub> | 5.9000        |    | $20 - 30$       | 3.1000        |
|                | $-40$<br>$30 -$ | 4.0000        |                | $30 - 40$               | 14.2000       |    | 30 <sub>1</sub><br>$-40$ | 5.7000        |    | $30 - 40$       | 3.1000        |
|                | $40 - 50$       | 4.1000        |                | $40 - 50$               | 15.6000       |    | 40<br>$-50$              | 5.6000        |    | $40 - 50$       | 3.1000        |
|                | $50 - 60$       | 4.2000        |                | $50 - 60$               | 17.4000       |    | $50 - 60$                | 5.4000        |    | $50 - 60$       | 3.0000        |
| 5              | $0 - 10$        | 4.3000        | 11             | $0 - 10$                | 19.8000       | 17 | $0 - 10$                 | 5.3000        | 23 | $0 - 10$        | 3.0000        |
|                | $10 - 20$       | 4.3000        |                | $10 - 20$               | 23.1000       |    | $10 - 20$                | 5.2000        |    | $10 - 20$       | 3.0000        |
|                | $20 - 30$       | 4.4000        |                | $20 - 30$               | 27.9000       |    | $20 - 30$                | 5.1000        |    | $20 - 30$       | 2.9000        |
|                | $30 - 40$       | 4.5000        |                | $30 - 40$               | 35.9000       |    | $30 - 40$                | 4.9000        |    | $30 - 40$       | 2.9000        |
|                | $40 -$<br>$-50$ | 4.6000        |                | 40<br>-50               | 52.2000       |    | $-50$<br>40              | 4.8000        |    | $40 -$<br>$-50$ | 2.9000        |
|                | $50 - 60$       | 4.7000        |                | $50 - 60$               | 116.0000      |    | $50 - 60$                | 4.7000        |    | $50 - 60$       | 2.8000        |

図 1-2 対象降雨

| 時刻   | 行為後流入量   |  |  |
|------|----------|--|--|
| 0:00 |          |  |  |
| 0:10 | 0.000000 |  |  |
| 0:20 | 0.000700 |  |  |
| 0:30 | 0.000720 |  |  |
| 0:40 | 0.000720 |  |  |
| 0:50 | 0.000720 |  |  |
| 1:00 | 0.000750 |  |  |
| 1:10 | 0.000750 |  |  |
| 1:20 | 0.000750 |  |  |
| 1:30 | 0.000780 |  |  |
| 1:40 | 0.000780 |  |  |
| 1:50 | 0.000780 |  |  |
| 2:00 | 0.000800 |  |  |
| 2:10 | 0.000800 |  |  |
| 2:20 | 0.000820 |  |  |
| 2:30 | 0.000820 |  |  |
| 2:40 | 0.000820 |  |  |
| 2:50 | 0.000850 |  |  |
| 3:00 | 0.000850 |  |  |
| 3:10 | 0.000880 |  |  |
| 3:20 | 0.000880 |  |  |
| 3:30 | 0.000900 |  |  |
| 3:40 | 0.000900 |  |  |
| 3:50 | 0.000930 |  |  |
| 4:00 | 0.000930 |  |  |
| 4:10 | 0.000950 |  |  |
| 4:20 | 0.000970 |  |  |
| 4:30 | 0.000970 |  |  |
| 4:40 | 0.001000 |  |  |
| 4:50 | 0.001000 |  |  |
| 5:00 | 0.001020 |  |  |
| 5:10 | 0.001050 |  |  |
| 5:20 | 0.001070 |  |  |
| 5:30 | 0.001070 |  |  |
| 5:40 | 0.001100 |  |  |
| 5:50 | 0.001130 |  |  |
| 6:00 | 0.001150 |  |  |
| 6:10 | 0.001180 |  |  |
| 6:20 | 0.001200 |  |  |
| 6:30 | 0.001230 |  |  |
| 6:40 | 0.001250 |  |  |
| 6:50 | 0.001280 |  |  |
| 7:00 | 0.001300 |  |  |
| 7:10 | 0.001350 |  |  |
|      |          |  |  |

図 1-3 行為後流入量

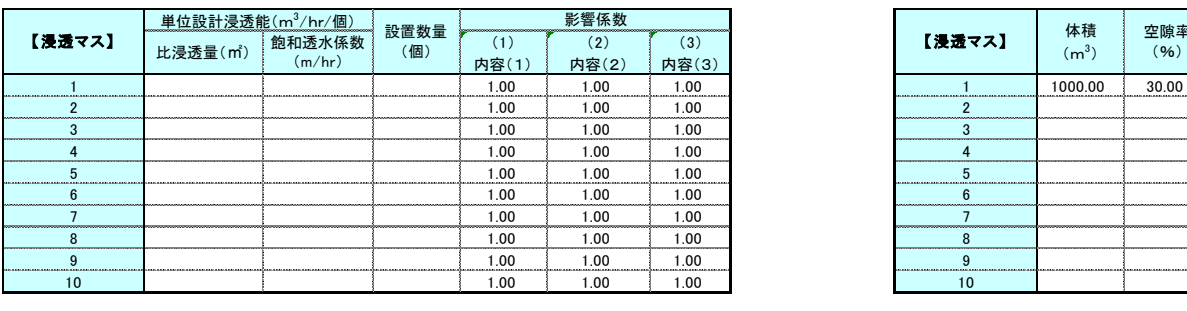

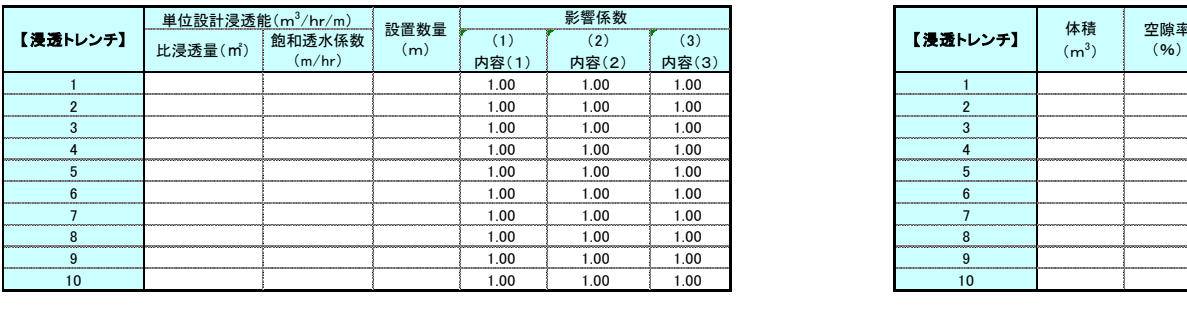

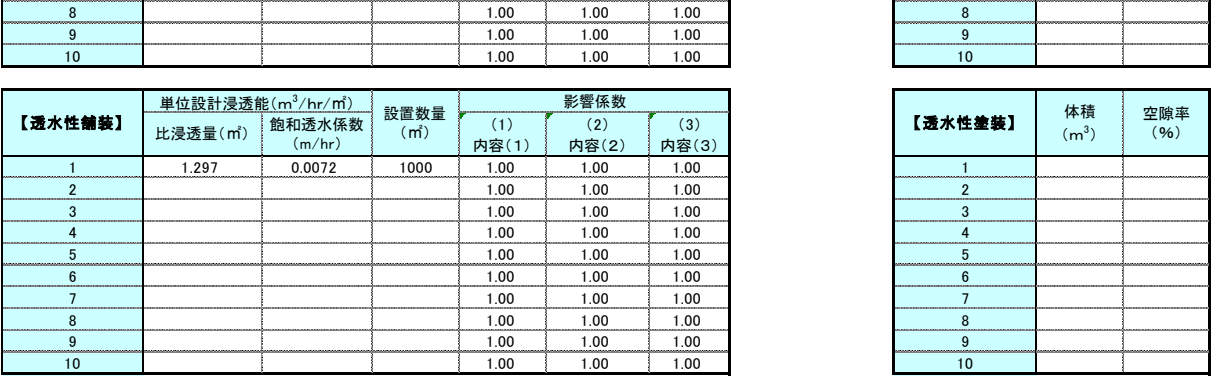

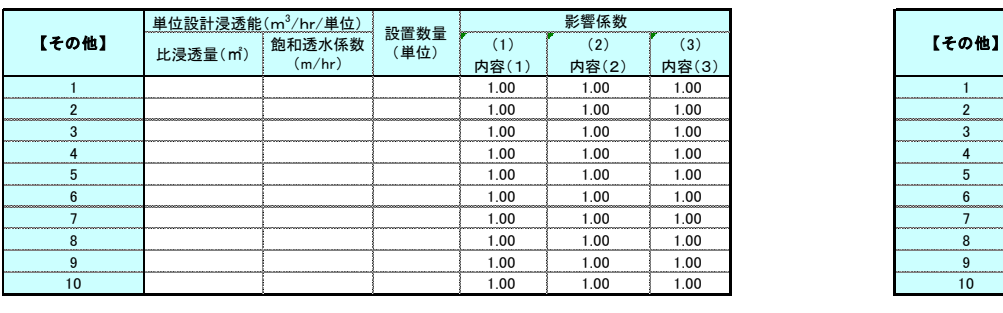

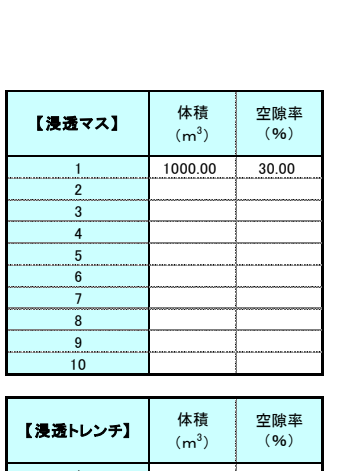

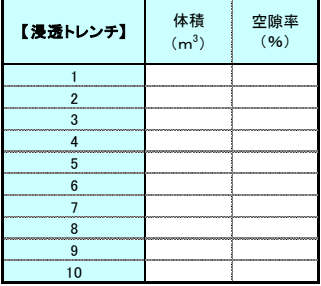

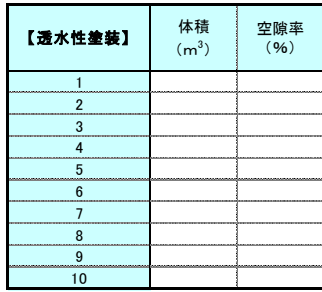

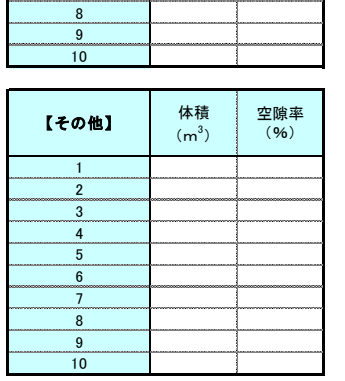

図 1-4 浸透·貯留施設諸元 (一般用)

# 透水性舗装

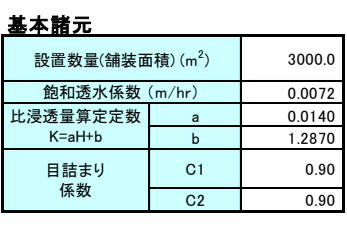

# 貯留率と水拘束率

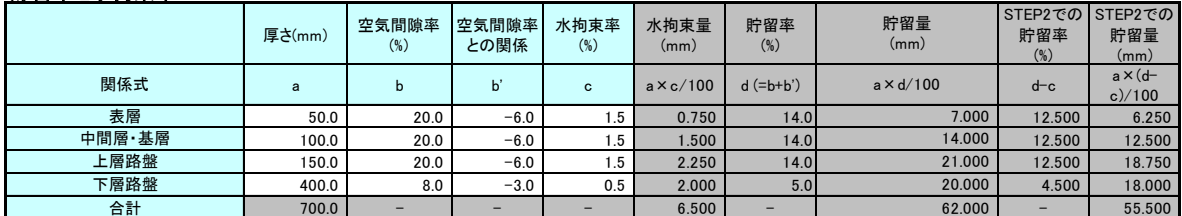

### 浸透マス・トレンチ

# 浸透能諸元

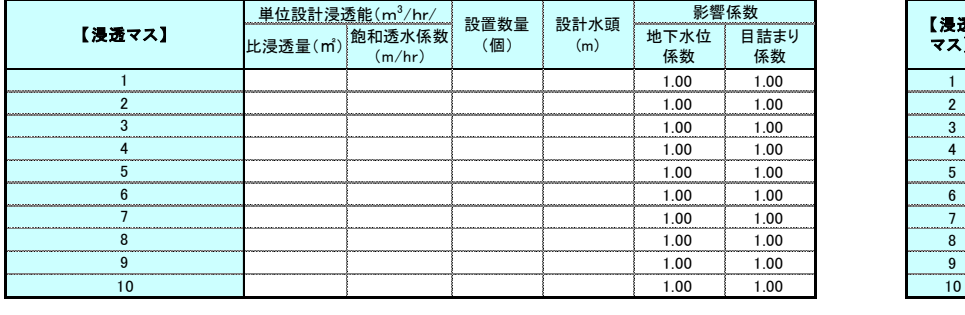

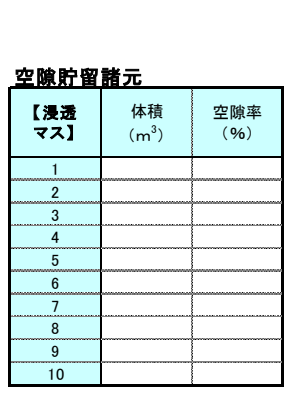

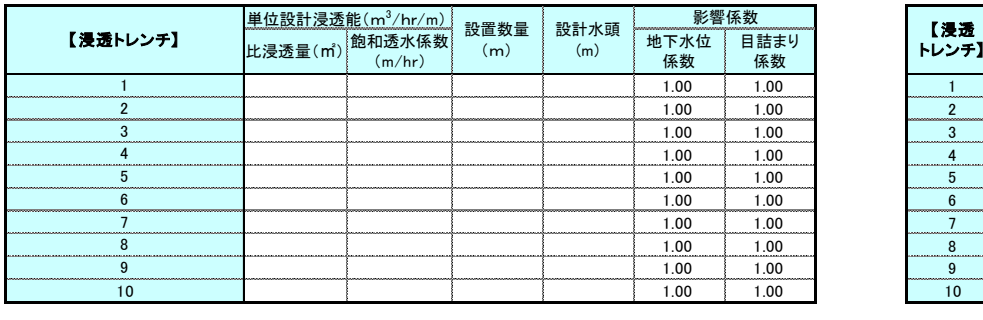

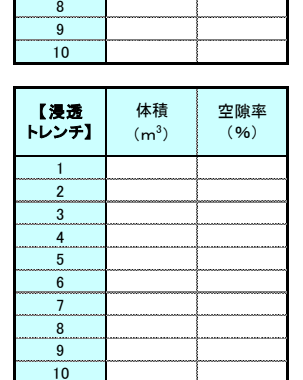

 $\mathbf{I}$ 

図 1-5 浸透·貯留施設諸元 (道路管理者用)

# <span id="page-9-0"></span>**1.3.** 計算フロー

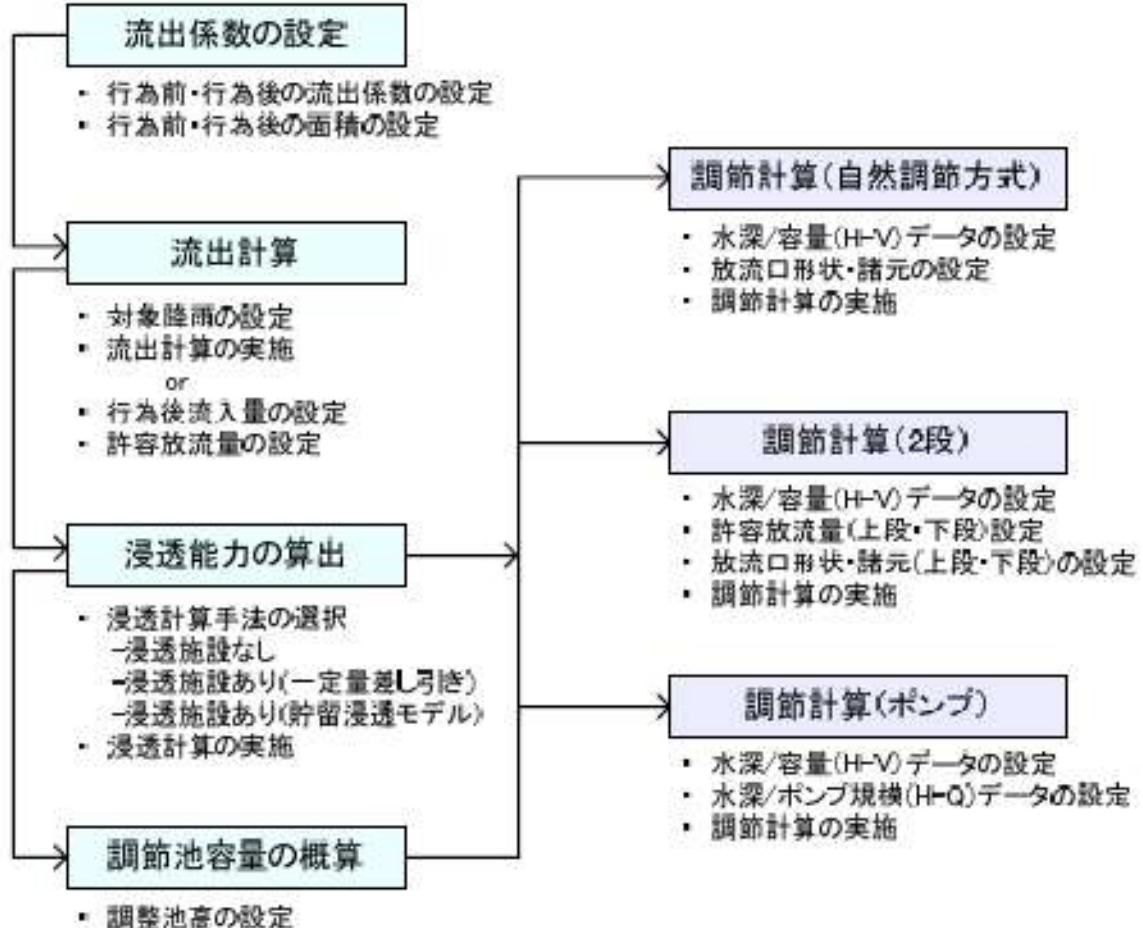

- 調整池概算審量の算出

<span id="page-10-0"></span>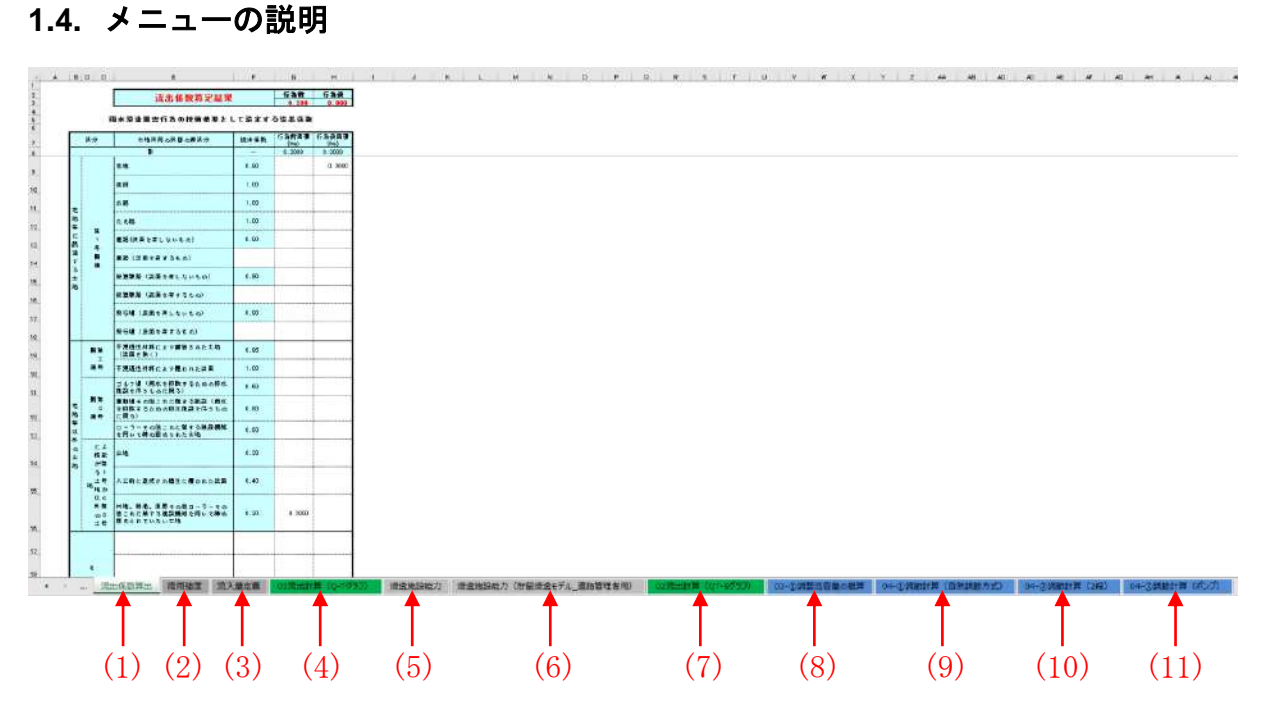

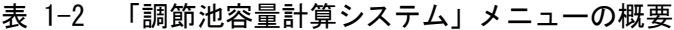

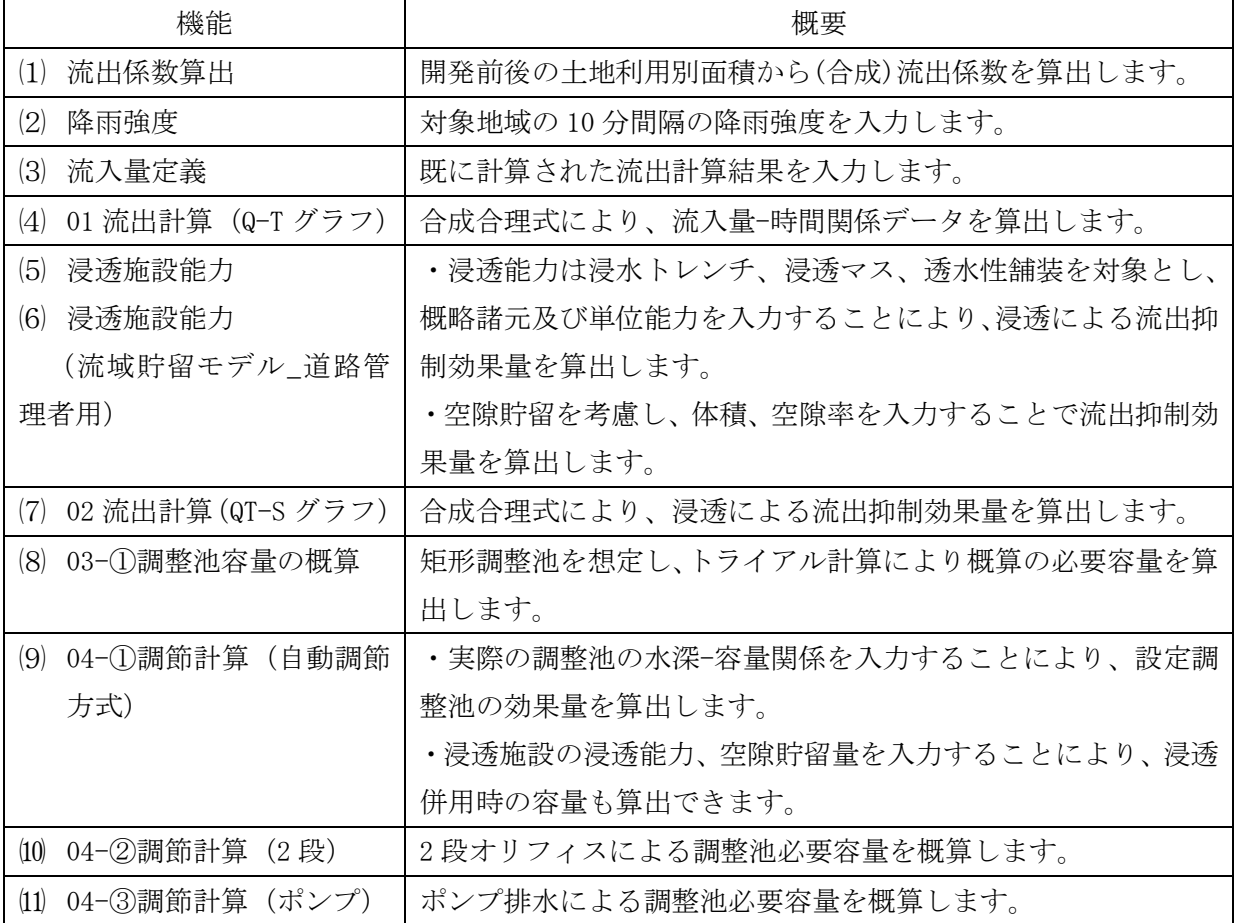

# <span id="page-11-0"></span>**2.** 操作方法

# <span id="page-11-1"></span>**2.1.** 流出係数の算出

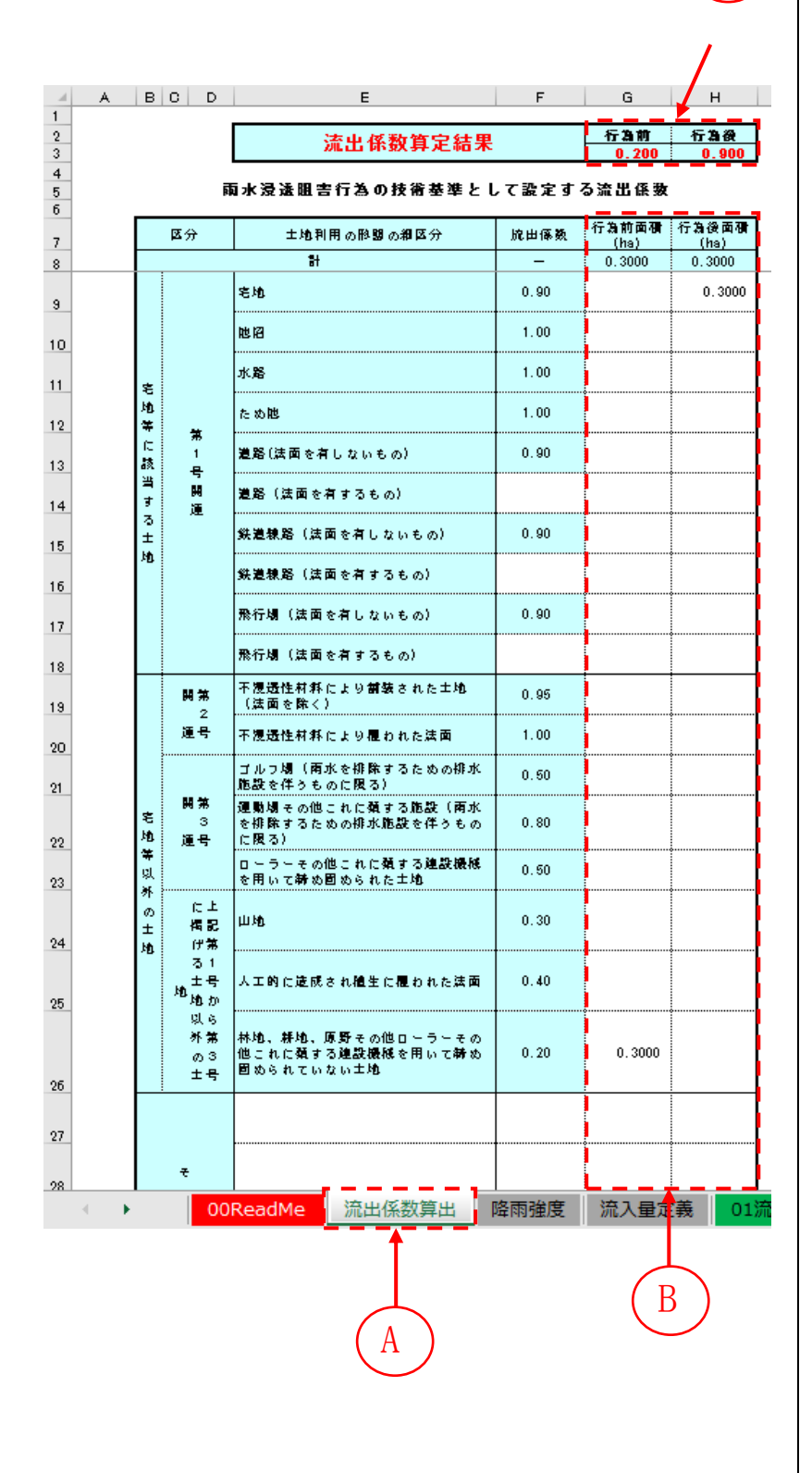

「流出係数算出」タブを選択 します。 (左図 A)

 $\mathcal{C}$ 

「行為前面積(ha)」「行為後面 積(ha)」をそれぞれ半角で入 力します。 (左図 B)

※既に入力されている土地利 用や値を変更しても構いませ ん。ただし、行為前後の面積 が同じになるようにして下さ い。

入力すると、行為前及び行為 後の「流出係数算定結果」が 自動計算されます。 (左図 C)

# <span id="page-12-0"></span>**2.2.** 流出計算の実行

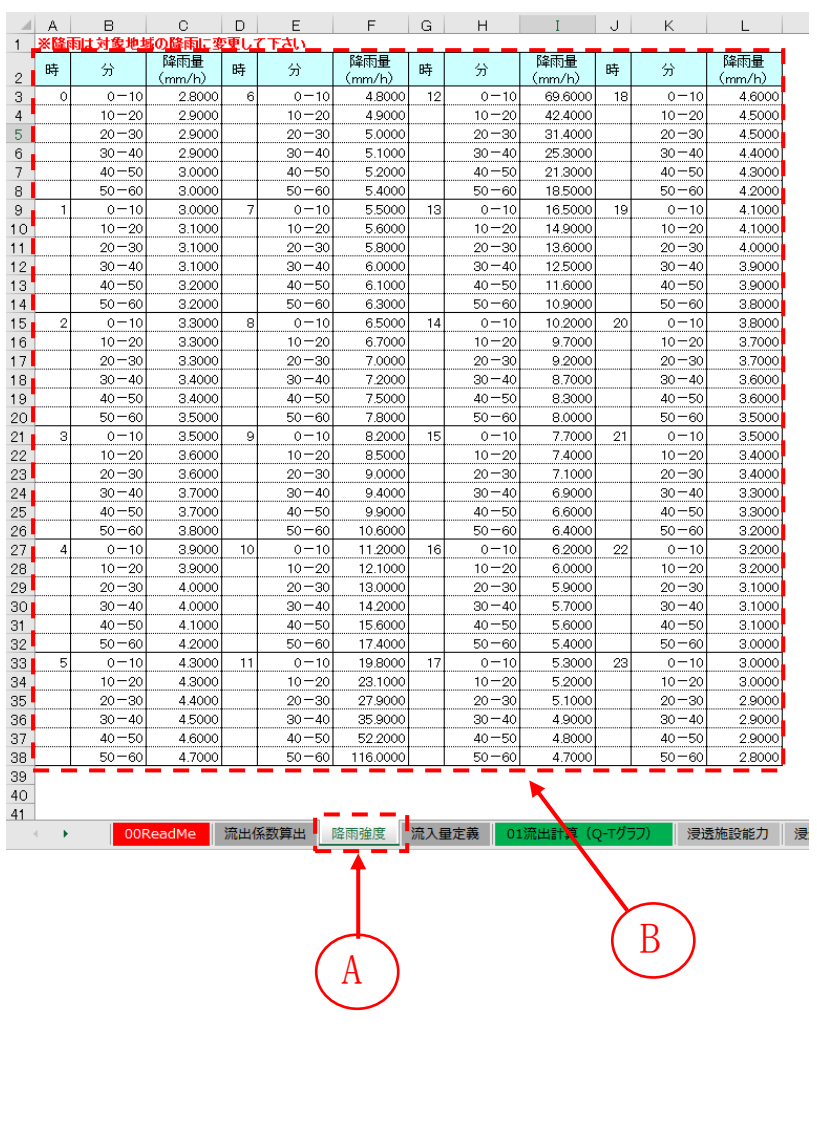

「降雨強度」タブを選択しま す。 (左図 A)

対象地域の降雨強度(10 分間 隔)を入力します。

(左図 B)

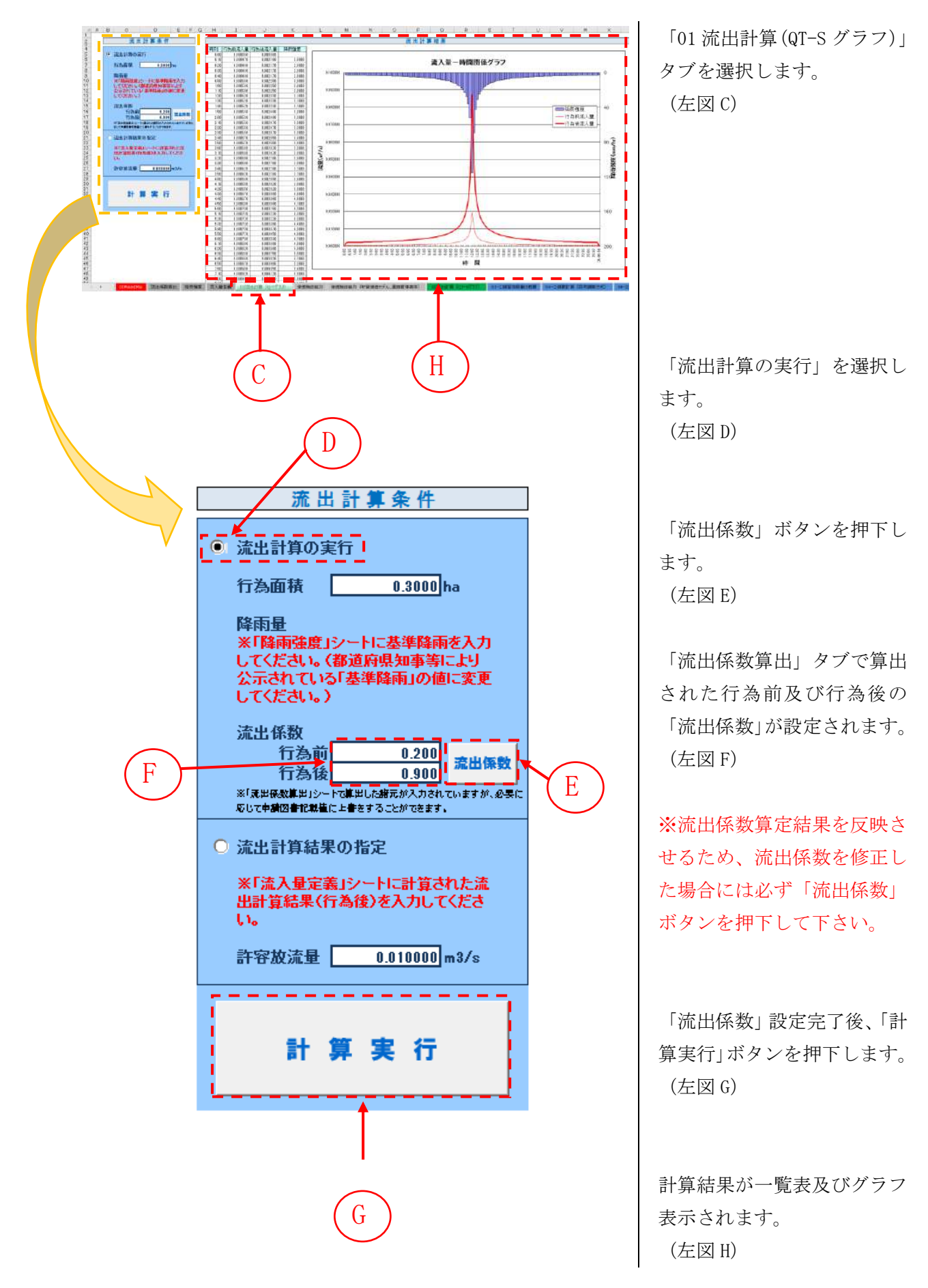

# ※【流出計算結果を指定する場合】

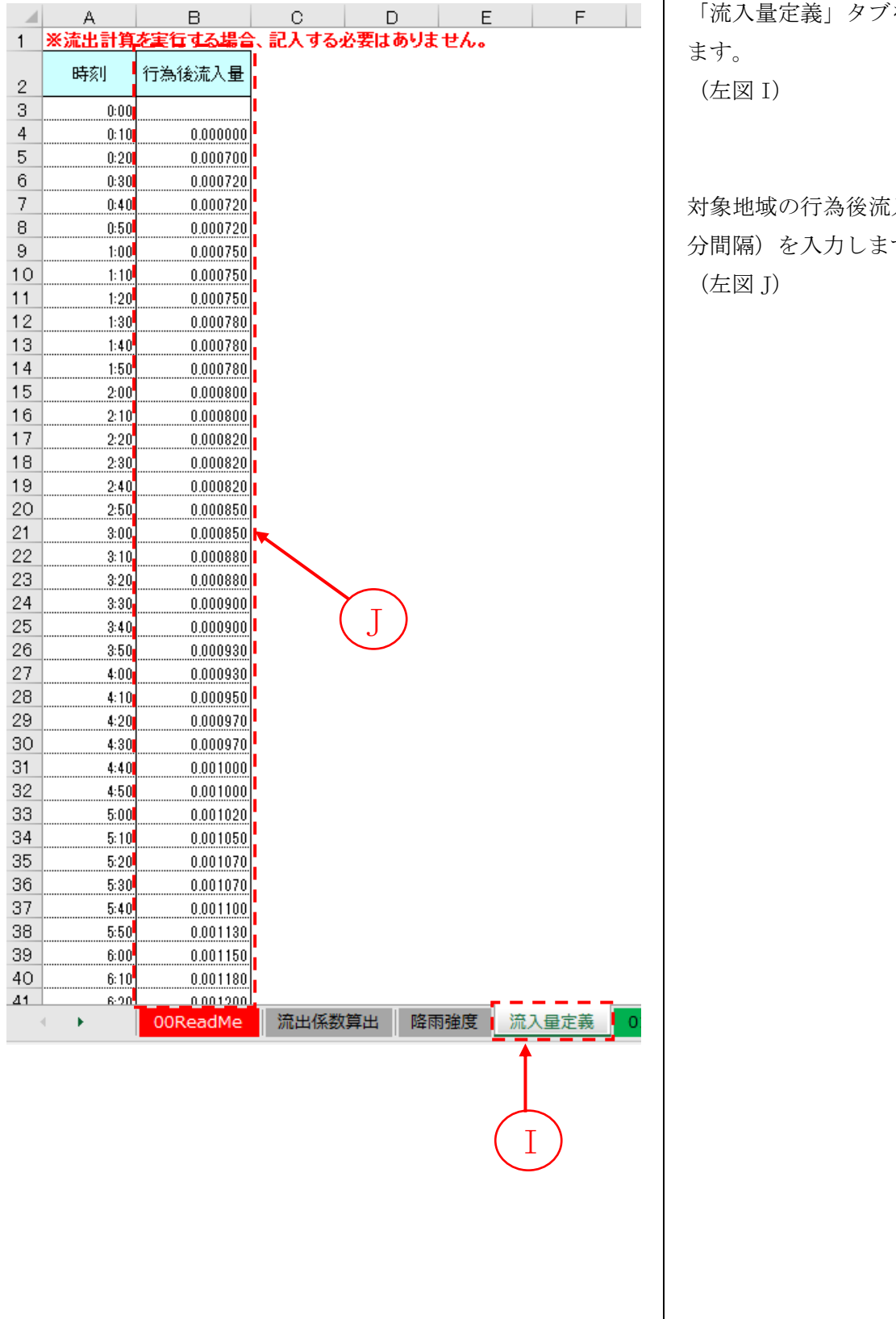

を選択し

に入量 (10) す。

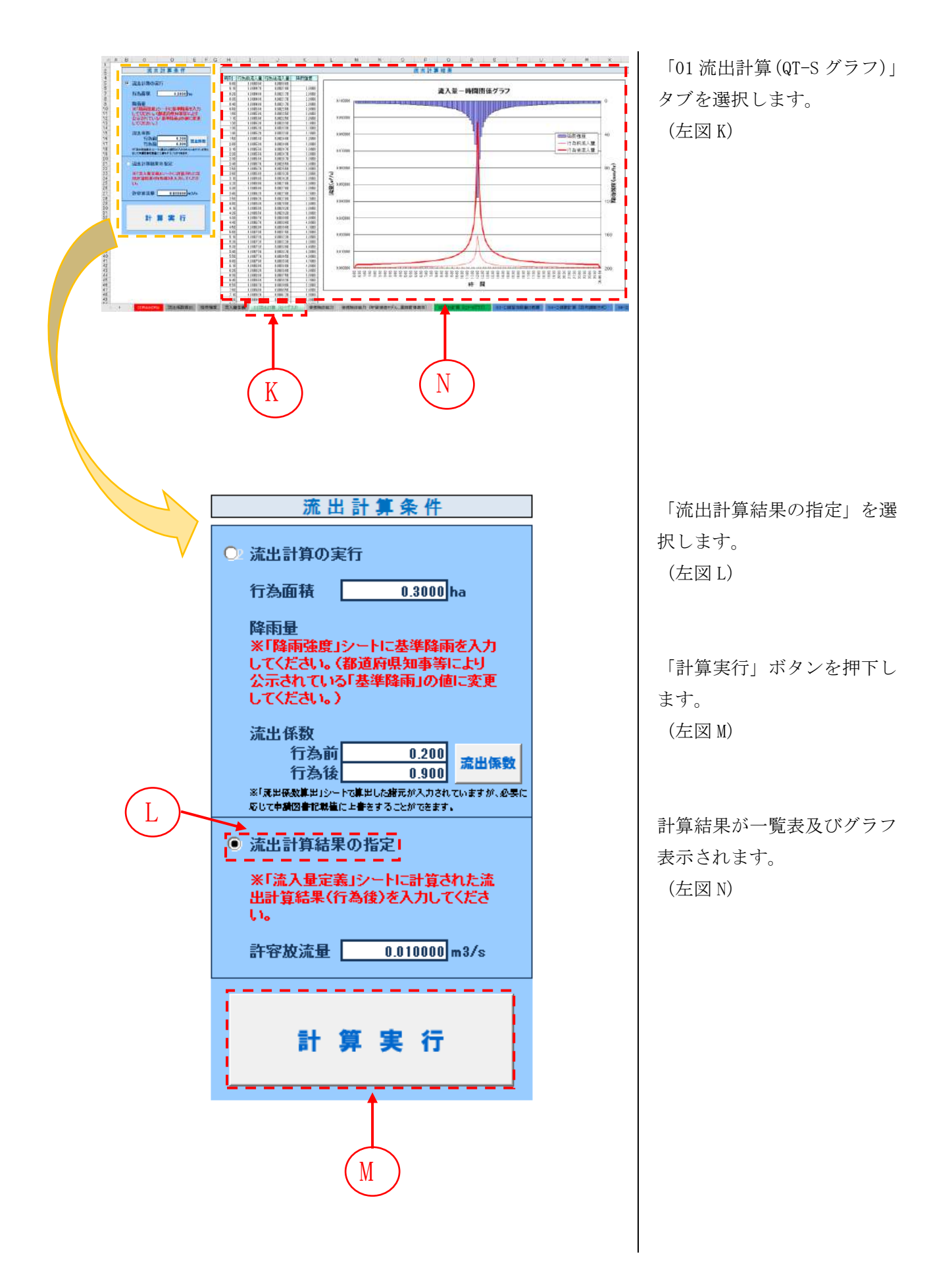

# <span id="page-16-0"></span>**2.3.** 浸透能力の算出

<浸透施設なしの場合>

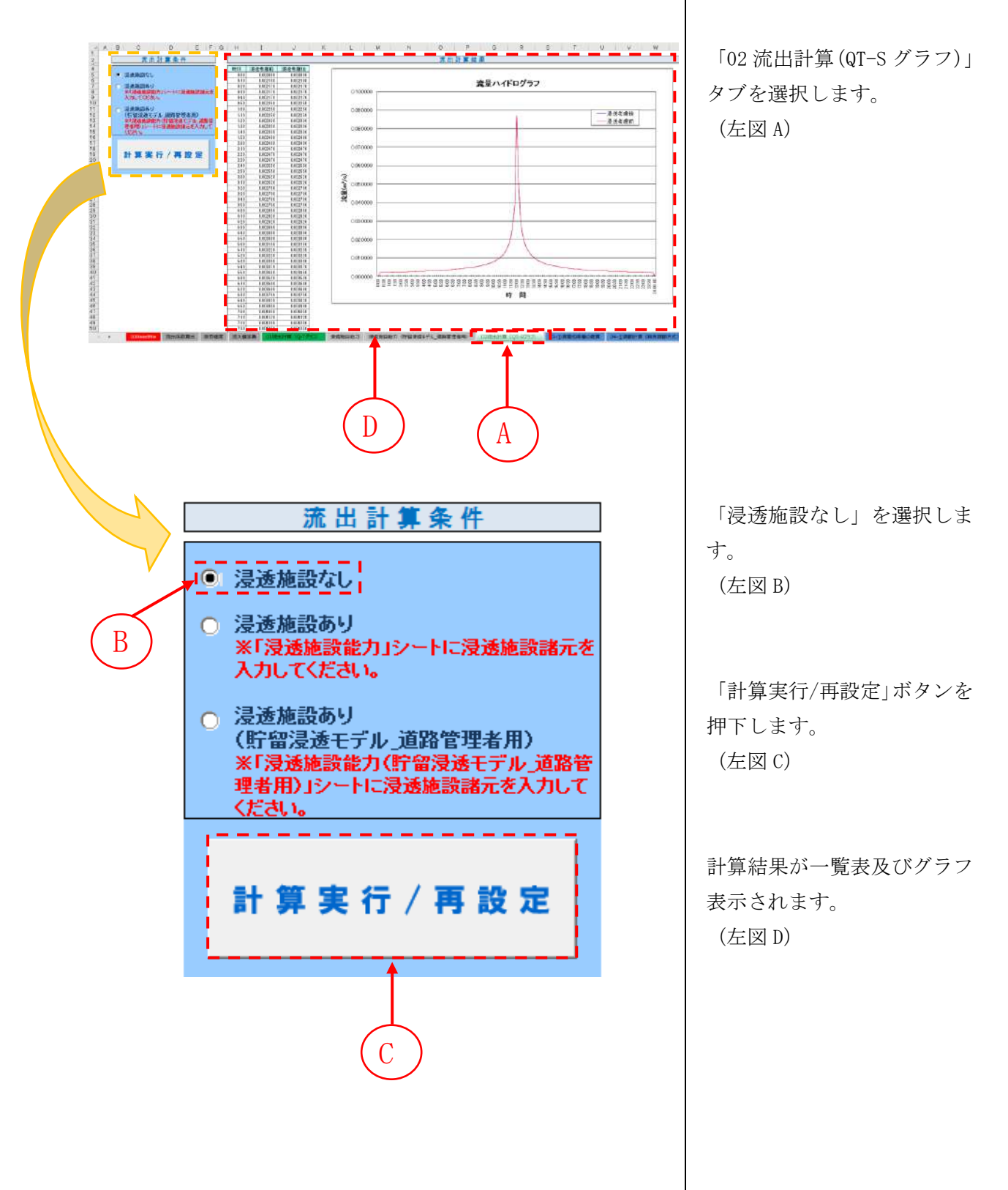

# <浸透施設ありの場合>

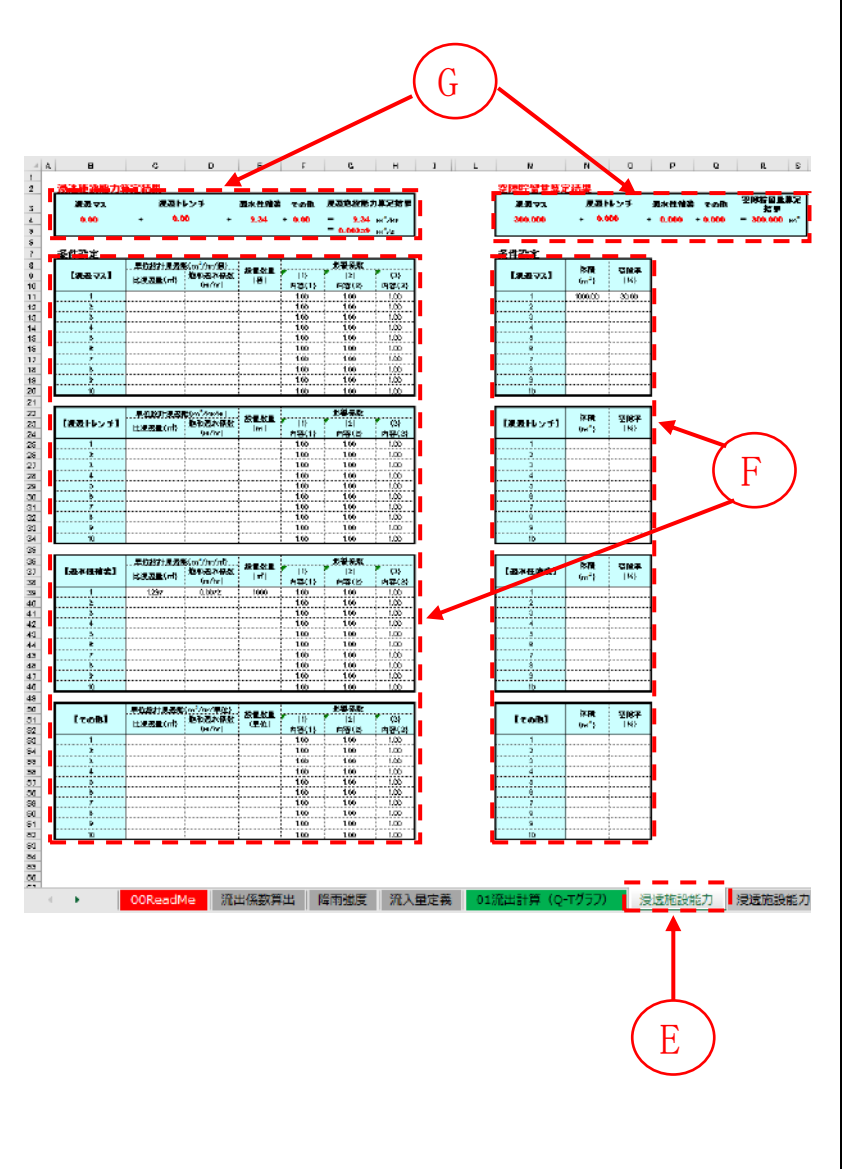

「浸透施設能力」タブを選択 します。 (左図 E)

浸透施設諸元として、「浸透マ ス」「浸透トレンチ」「透水性 舗装」「その他」について、「比 浸透量、飽和透水係数」「設置 数量」「影響係数」をそれぞれ 入力します。

また、空隙貯留がある場合は、 空隙貯留諸元として、「体積」、 「空隙率」をそれぞれ入力し ます。(ここに入力する体積は 全数量に対する値です) 既に入力されている値を変更 しても構いません。 (左図 F)

入力すると、「浸透施設能力算 定結果」及び「空隙貯留量算 定結果」が自動計算されます。 (左図 G)

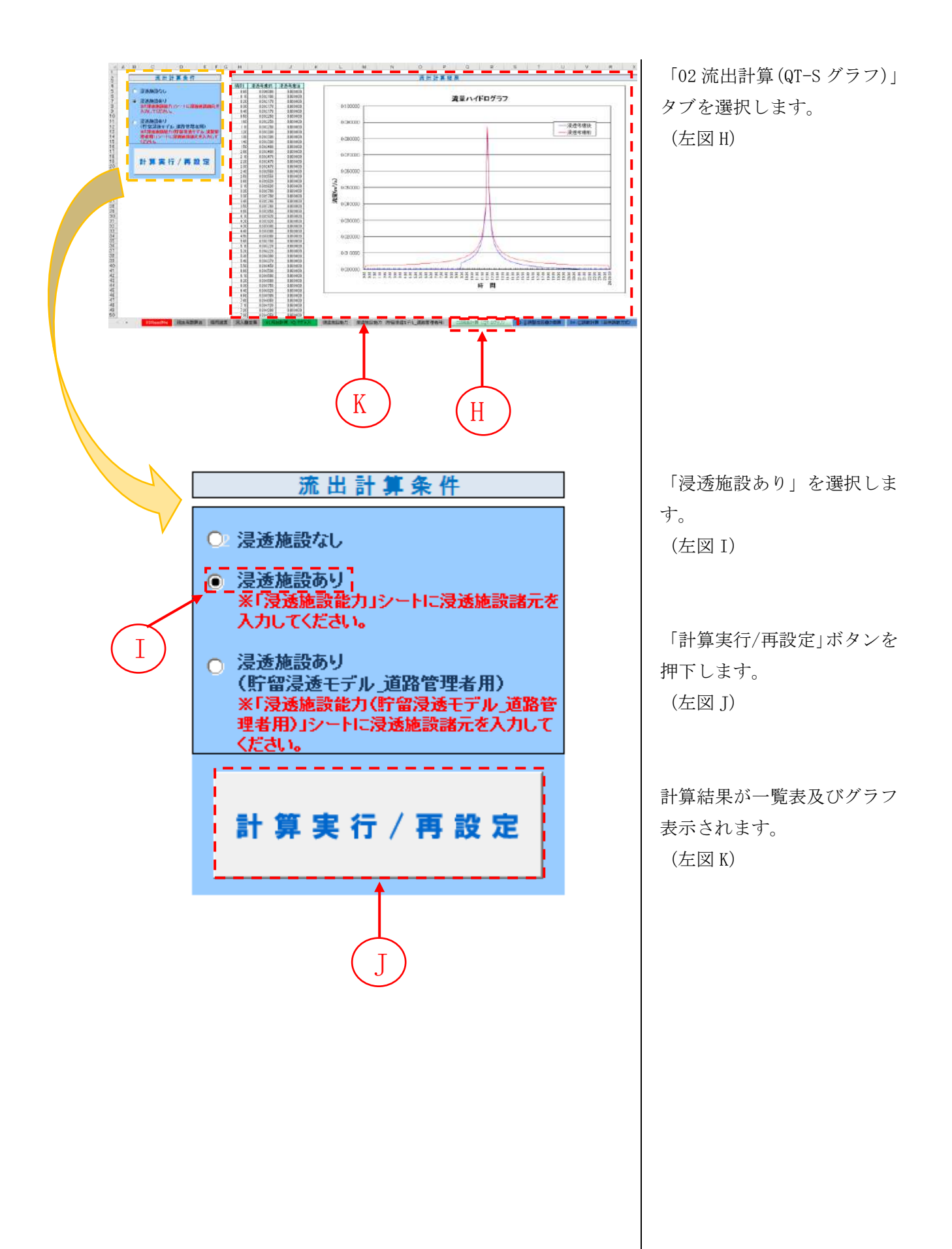

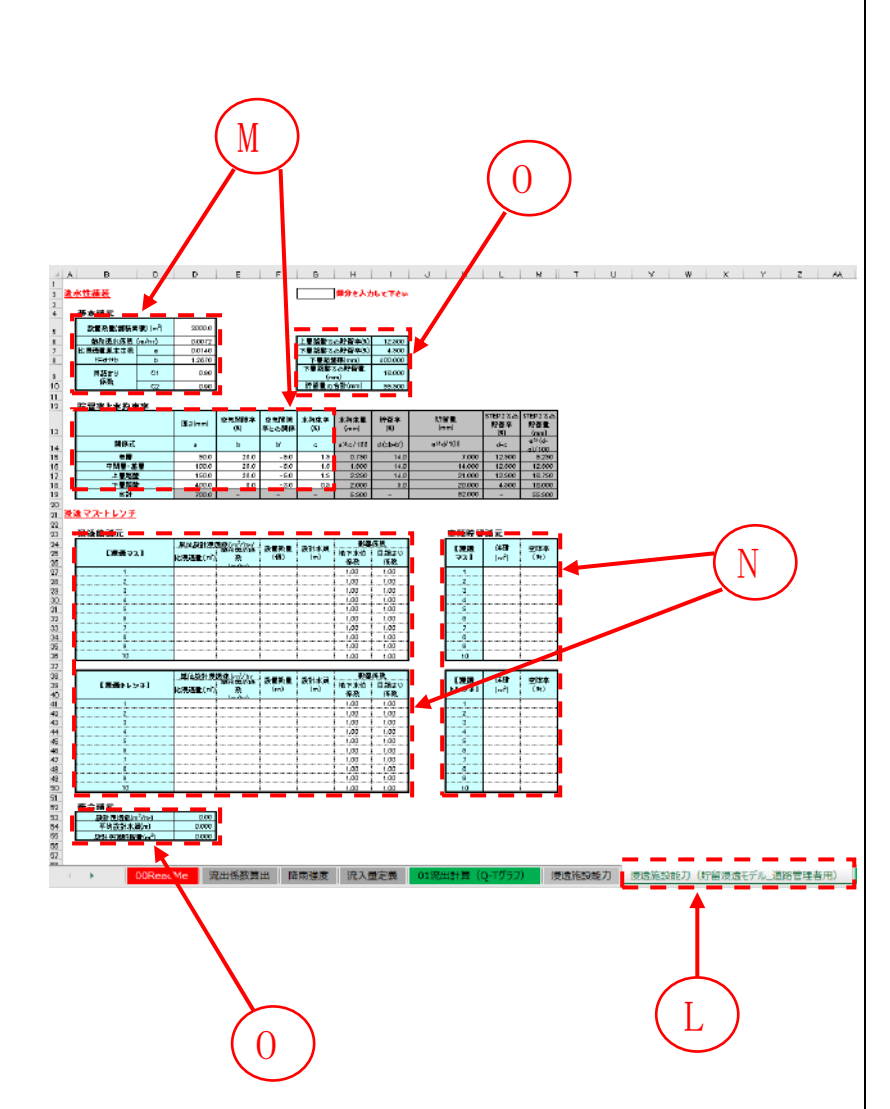

# <浸透施設あり(貯留浸透モデル\_道路管理者用)の場合>

「浸透施設能力(貯留浸透モ デル 道路管理者用)」タブを 選択します。 (左図 L)

浸透施設諸元として、「透水性 舗装」について、「設置数量」 「飽和透水係数」「比浸透量算 定係数」「目詰まり係数」をそ れぞれ入力します。 (左図 M)

「浸透マス」「浸透トレンチ」 については、「比浸透量、飽和 透水係数」「設置数量」「設計 水頭」「影響係数」をそれぞれ 入力します。

また、空隙貯留がある場合は、 空隙貯留諸元として、「体積」、 「空隙率」をそれぞれ入力し ます。(ここに入力する体積は 全数量に対する値です) 既に入力されている値を変更 しても構いません。 (左図 N)

入力すると、「上層路盤及び下 層路盤での貯留量」と「設計 浸透能力」「平均設計水頭」「設 計平均貯留量」が自動計算さ れます。

(左図 O)

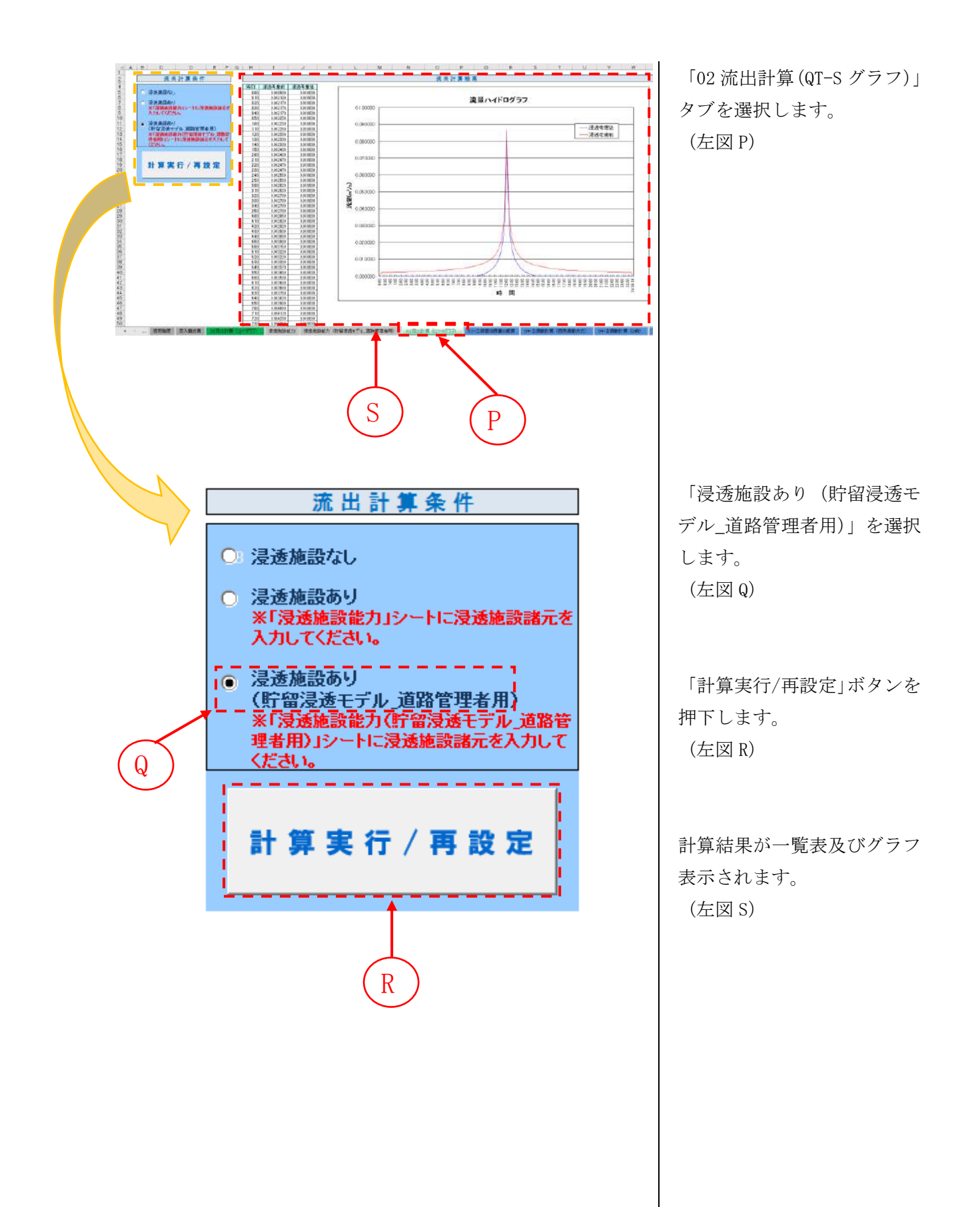

# <span id="page-21-0"></span>**2.4.** 調整池容量の概算

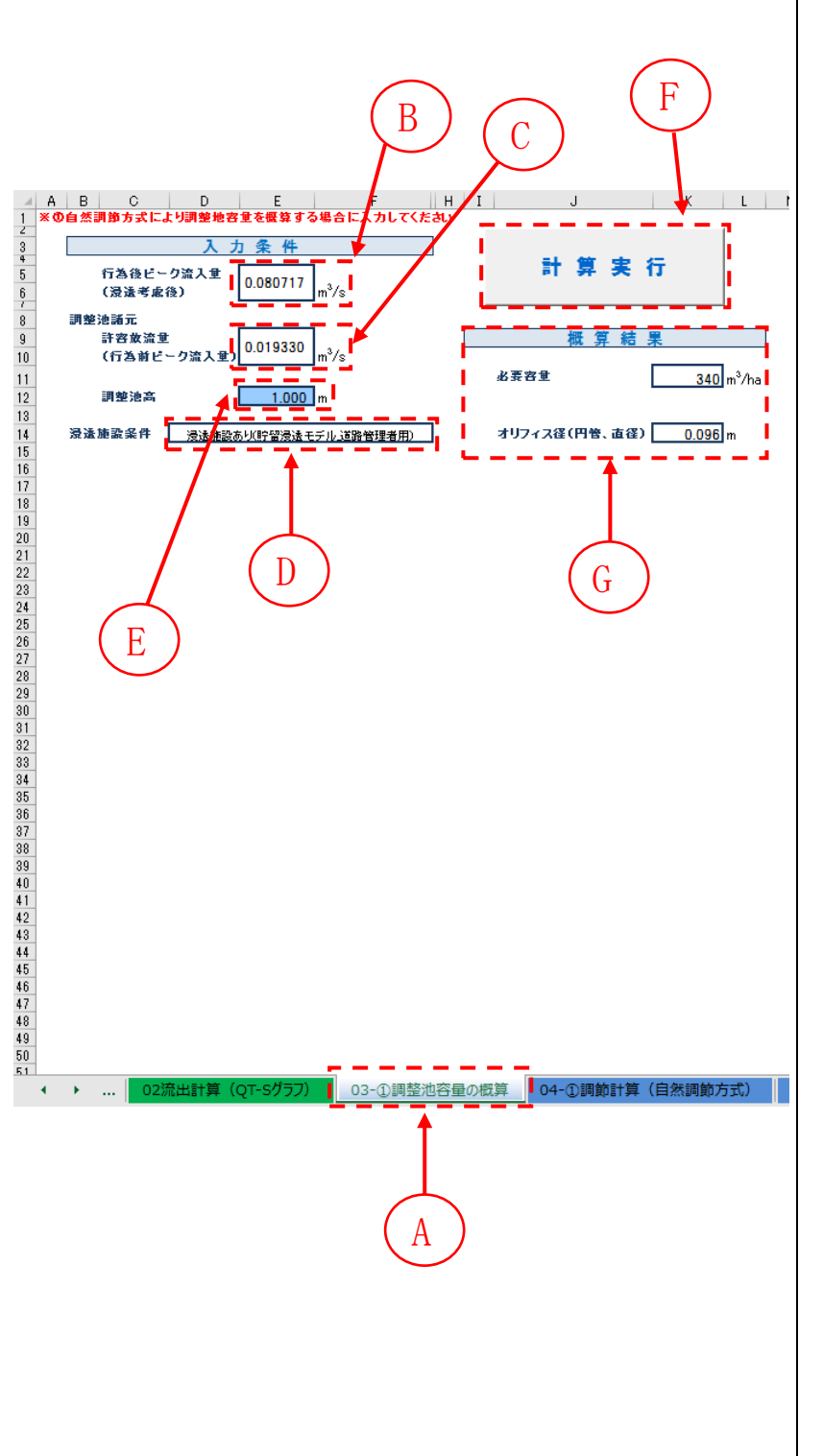

「03-①調整池容量の概算」タ ブを選択します。 (左図 A)

行為後ピーク流入量(浸透考 慮後)及び許容放流量(行為 前ピーク流入量)は「1-4-2 流 出計算の実行」で算出された 値が表示されます。 (左図 B,C)

浸透施設条件は、「1-4-3 浸透 能力の算出」で設定した条件 が選択されます。 (左図 D)

調整池高を設定します。 (左図 E)

※実際に設置する池の構造を 考慮して値を入力してくださ い。入力された値は、本シス テムでは調整池の計画高水位 (H.W.L)として扱われます。

「計算実行」ボタンを押下す ると、調整池必要容量の概算 が行われます。

(左図 F)

計算結果として、「必要容量」 「オリフィス径」が表示され ます。 (左図 G)

# <span id="page-22-0"></span>**2.5.** 調節計算(自動調節方式)

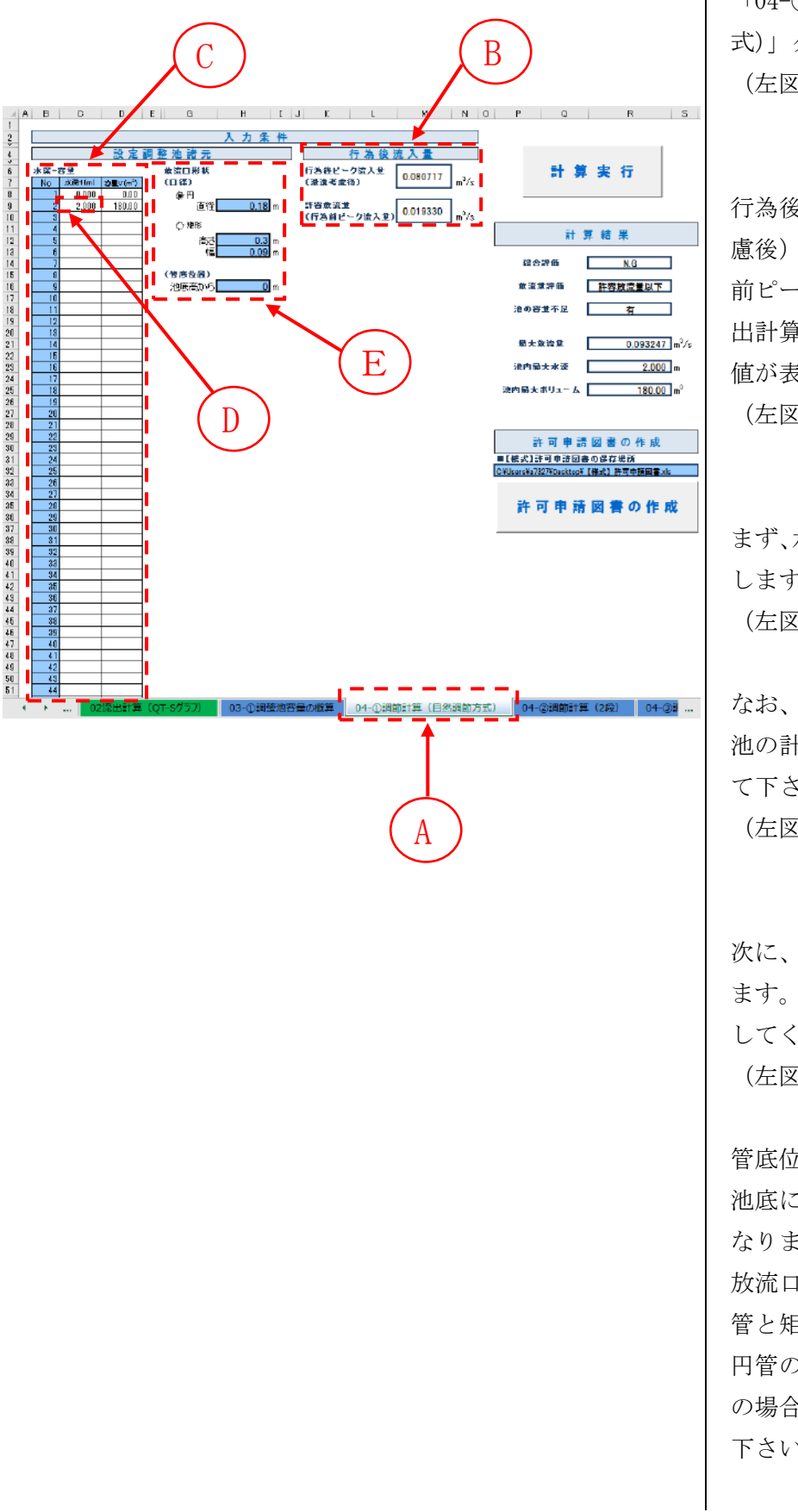

「04-①調節計算(自動調節方 式)」タブを選択します。 (左図 A)

行為後ピーク流入量(浸透考 慮後)及び許容放流量(行為 前ピーク流入量)は「1-4-2 流 出計算の実行」で算出された 値が表示されます。 (左図 B)

まず、水深-容量データを設定 します。 (左図 C)

なお、水深の最大値は、調整 池の計画高水位(H.W.L)とし て下さい。 (左図 D)

次に、放流口の形状を設定し ます。口径と管底位置を入力 してください。 (左図 E)

管底位置については、通常は 池底に設けるので位置は 0 と なります。

放流口の口径については、円 管と矩形管から選択できます。 円管の場合は直径を、矩形管 の場合は高さ、幅を入力して 下さい。

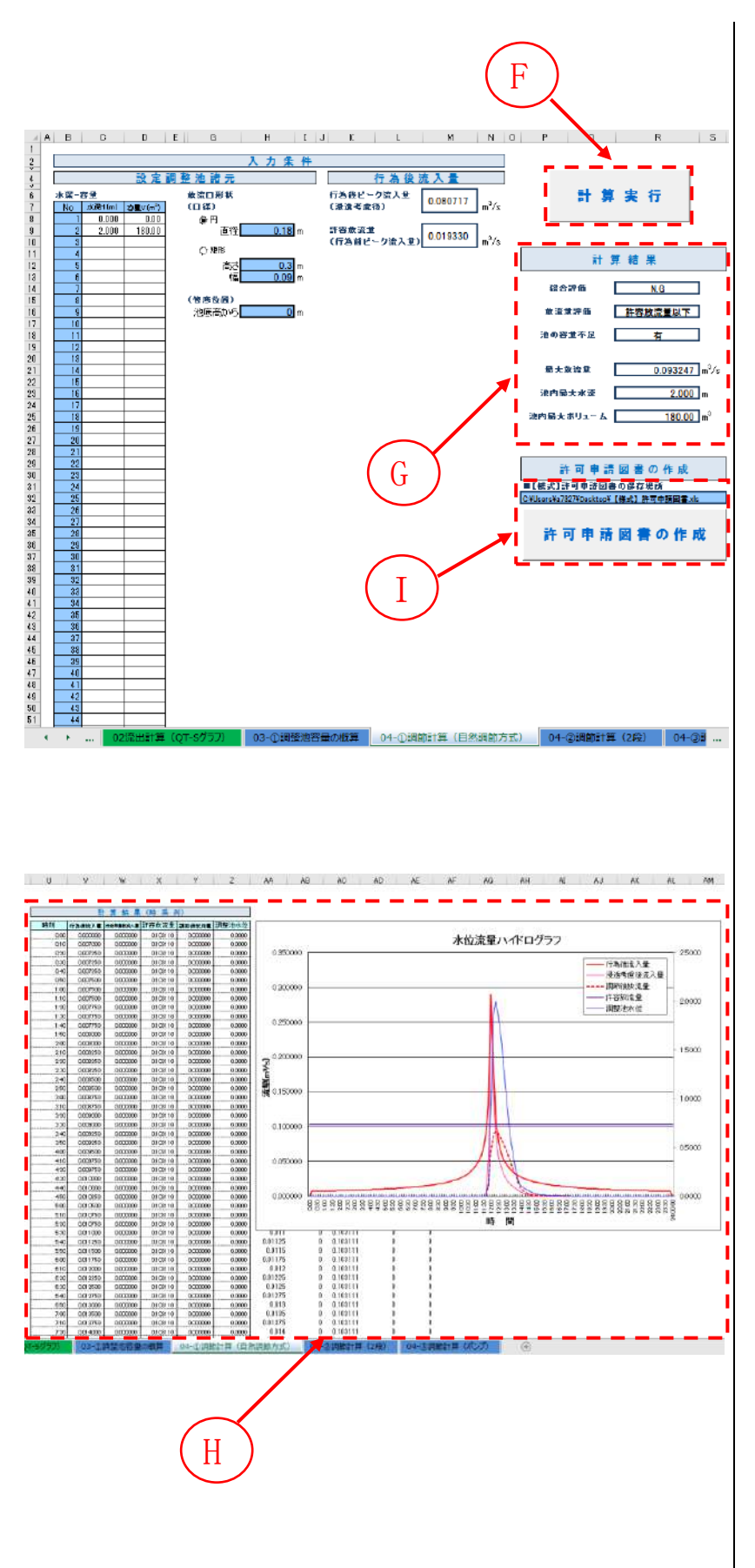

「計算実行」ボタンを押下す ると、調節計算が行われます。 (左図 F )

計算結果として、「最大放流量」 「池内最大水深」「池内最大ボ リューム」が表示されます。 またこれらの結果に応じ、「総 合評価」「放流量評価」「池の 容量不足」も表示されます。 (左図 G )

総合評価が「N.G.」となった 場合は、申請された対策では 調節効果が不十分ということ になります。

「放流量評価」が許容放流量 以下、「池の容量不足」が無と なれば総合評価が「O.K.」と なり、申請内容通りで問題は 無いことになります。

開発行為に対して必要な池の 容量を調べる行為は、放流口 形状や水深 -容量関係を変化 させて、総合評価が「O.K. 」 となるまで繰り返して下さい。

調節計算結果が、一覧表及び グラフ表示されます。 (左図 H )

「許可申請書様式」の保存先 を入力した上で、「許可申請図 書」ボタンを押下すると、許 可申請図書用の参考資料が Excel ファイルとして保存可 能です。(左図 I)

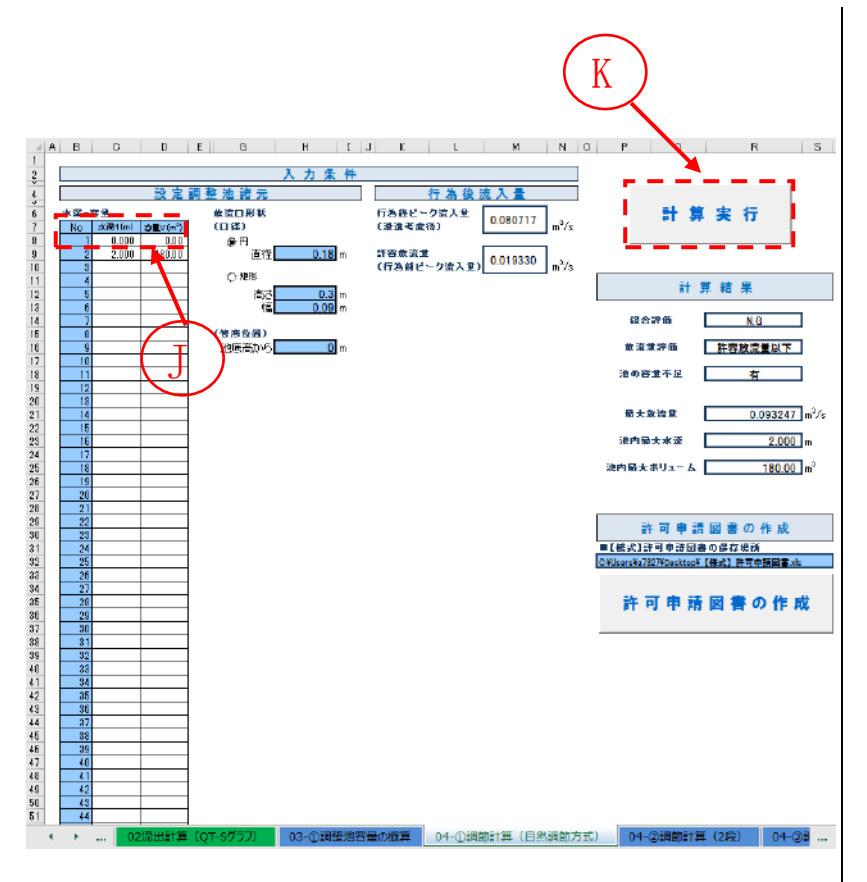

対象施設が浸透施設のみで調 整池を設けない場合には、以 下の手順で調節計算を実施し て下さい。流入出量-時間関係 結果表示、許可申請図書の表 示等が行えます。

「水深-容量」欄に値を入力せ ず、「計算実行」ボタンを押下 すると、調節計算は行われず、 浸透能力の算出結果がそのま ま反映されます。

「水深-容量」欄に値が入力さ れている場合は調節計算が行 われますので、削除してくだ さい。

(左図 K)

# <span id="page-25-0"></span>**2.6.** 調整池による調整計算(**2** 段オリフィス)

<調整池計算を自然調節方式(2 段オリフィス)とする場合は、 以下の方法により計算して下さい。>

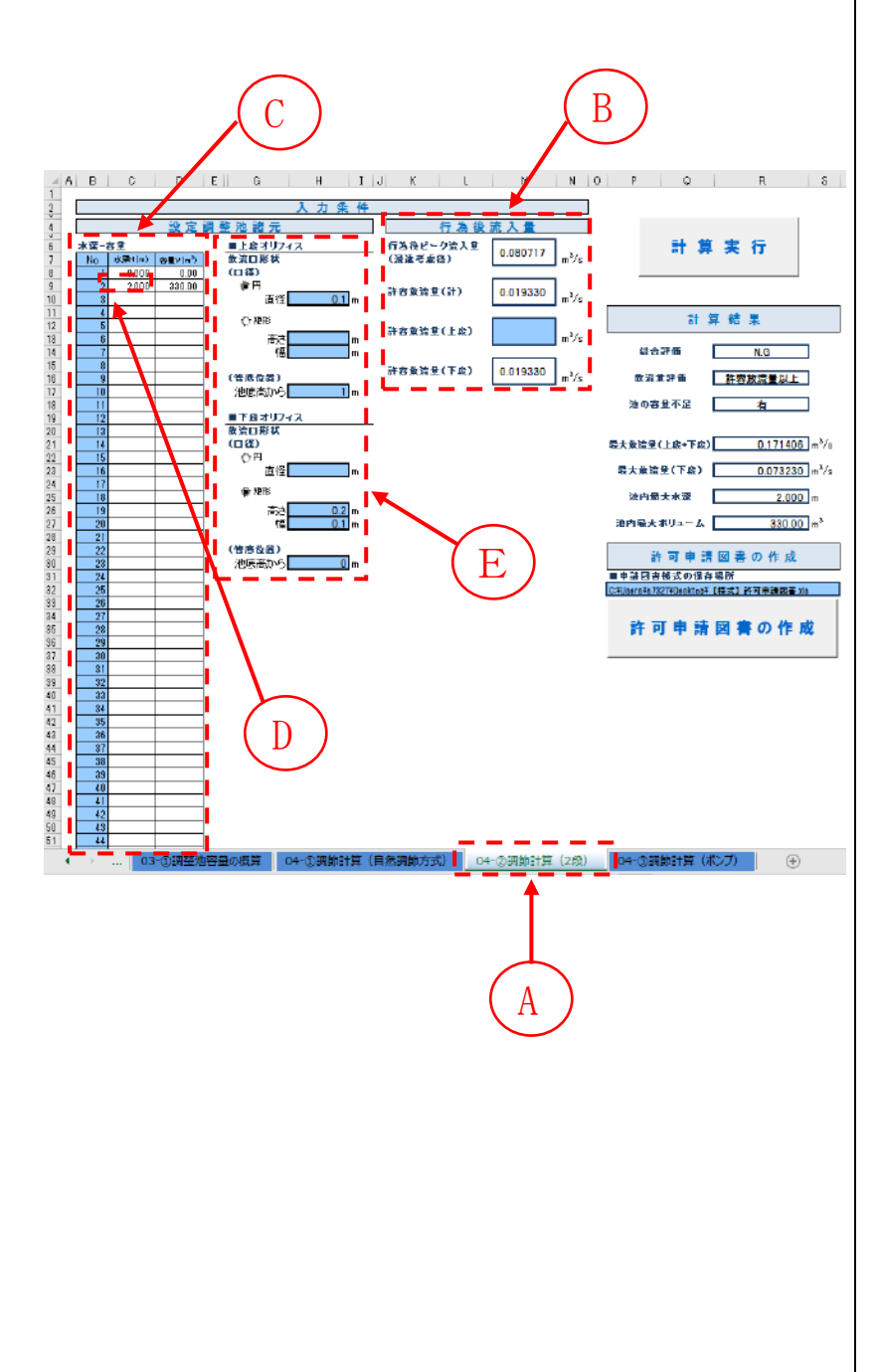

「04-②調整計算(2 段)」タ ブを選択します。 (左図 A)

行為後ピーク流入量(浸透考 慮後)及び許容放流量(行為 前ピーク流入量)は「1-4-2 流 出計算の実行」で算出された 値が表示されます。 (左図 B)

許容放流量(上段)を設定す ると、許容放流量(下段)が 自動計算されます。 (左図 B)

次に、水深-容量データを設定 します。 (左図 C)

なお、水深の最大値は、調整 池の計画高水位(H.W.L)とし て下さい。 (左図 D)

次に、放流口の形状を設定し ます。上下段オリフィスの放 流口形状 (口径と管底位置) を入力してください。 (左図 E)

放流口の口径については、円 管と矩形管から選択できます。 円管の場合は直径を、矩形管 の場合は高さ、幅を入力して 下さい。

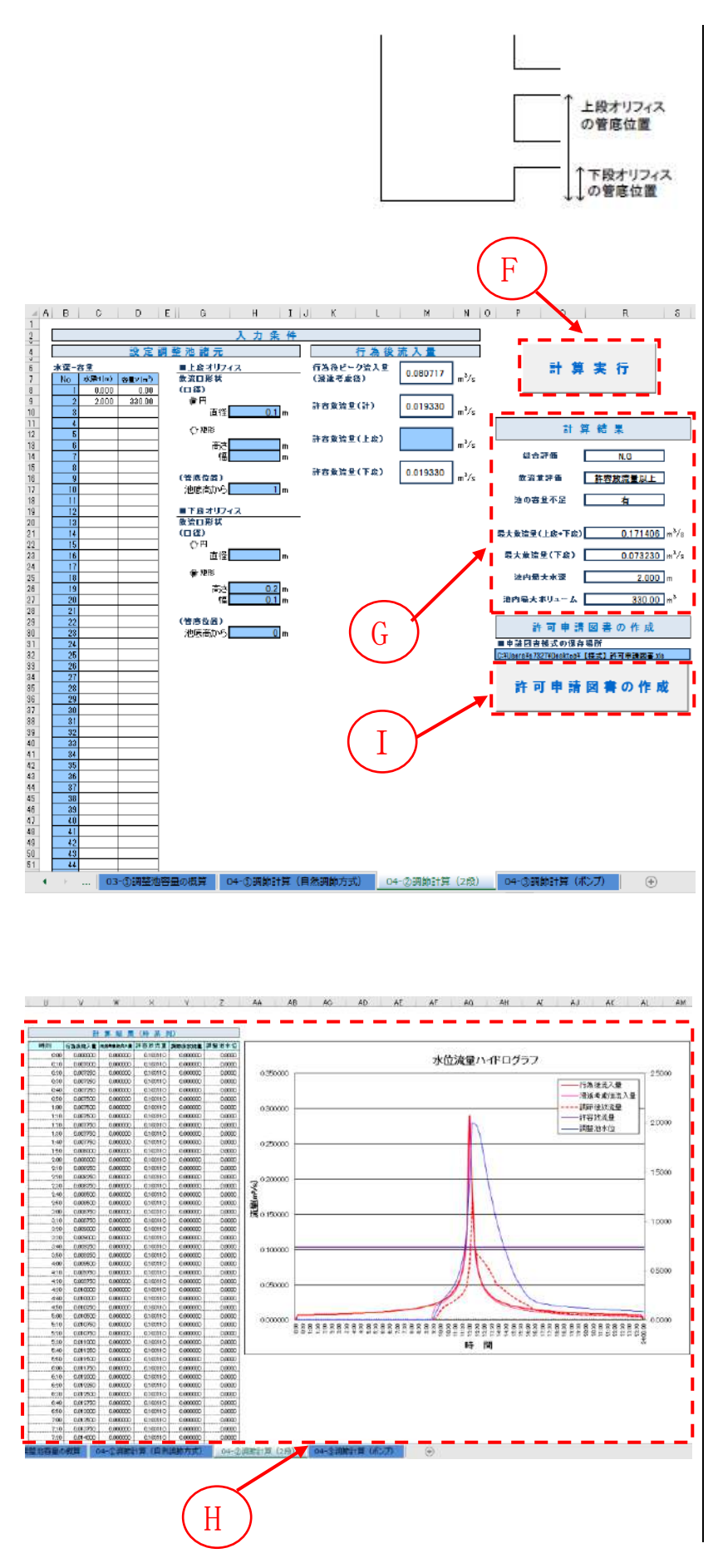

管底位置については、左図の 通り、池底からの距離を設定 します 。

「計算実行」ボタンを押下す ると、調節計算が行われます。 (左図 F )

計算結果として、「最大放流量 (上段+下段)」「最大放流量 (下段)」「池内最大ボリュー ム」が表示されます。また、 これらの結果に応じ、「総合評 価」「放流量評価」「池の容量 不足」も表示されます。 (左図 G )

評価効果が「N.G」となった場 合は、申請された対策では調 節効果が不十分ということに なります。

「放流量評価」が許容放流量 以下、「池の容量不足」が無と なれば総合評価が「O.K.」と なり、申請内容通りで問題は 無いことになります。

開発行為に対して必要な池の 容量を調べる行為は、放流口 形状や水深 -容量関係を変化 させて、総合評価が「O.K. 」 となるまで繰り返して下さい。

調節計算結果が、一覧表及び グラフ表示されます。

(左図 H )

「許可申請図書」ボタンを押 下すると、許可申請図書用の 参考資料が Excel ファイルと して保存可能です。 (左図 I )

# <span id="page-27-0"></span>**2.7.** 調節効果(ポンプ)

<調整池構造をポンプとする場合は、以下の方法により計算し て下さい。>

「04-③調整計算(ポンプ)」 タブを選択します。 (左図 A)

行為後ピーク流入量(浸透考 慮後)及び許容放流量(行為 前ピーク流入量)は「1-4-2 流 出計算の実行」で算出された 値が表示されます。 (左図 B)

まず、水深-容量データを設定 します。 (左図 C)

次に、水深-ポンプデータを設 定します。 (左図 D)

なお、水深の最大値は、調整 池の計画高水位(H.W.L)とし て下さい。 (左図 E)

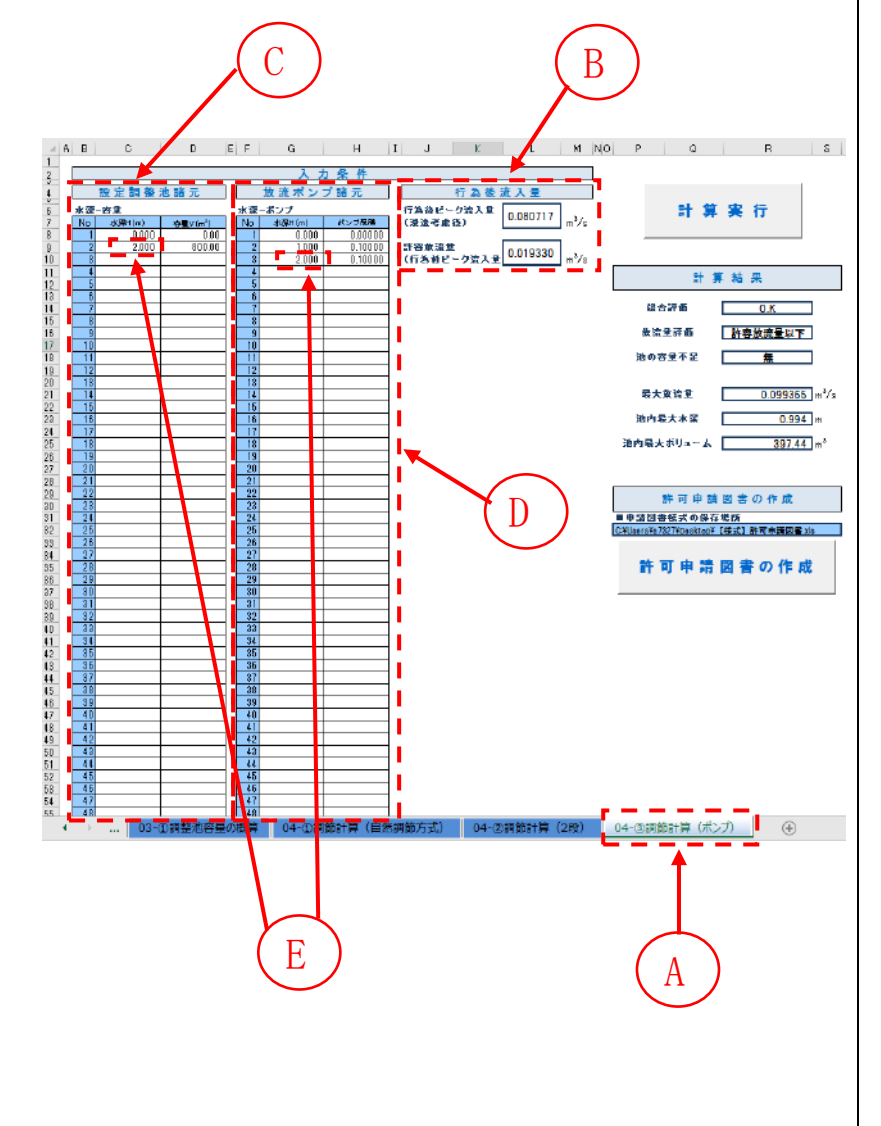

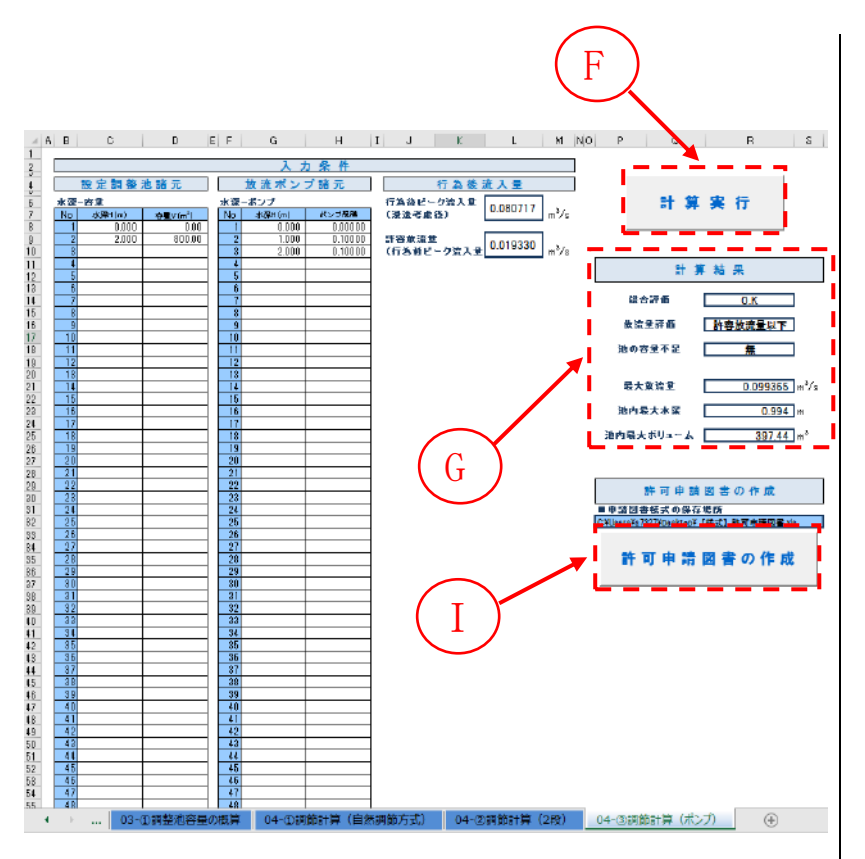

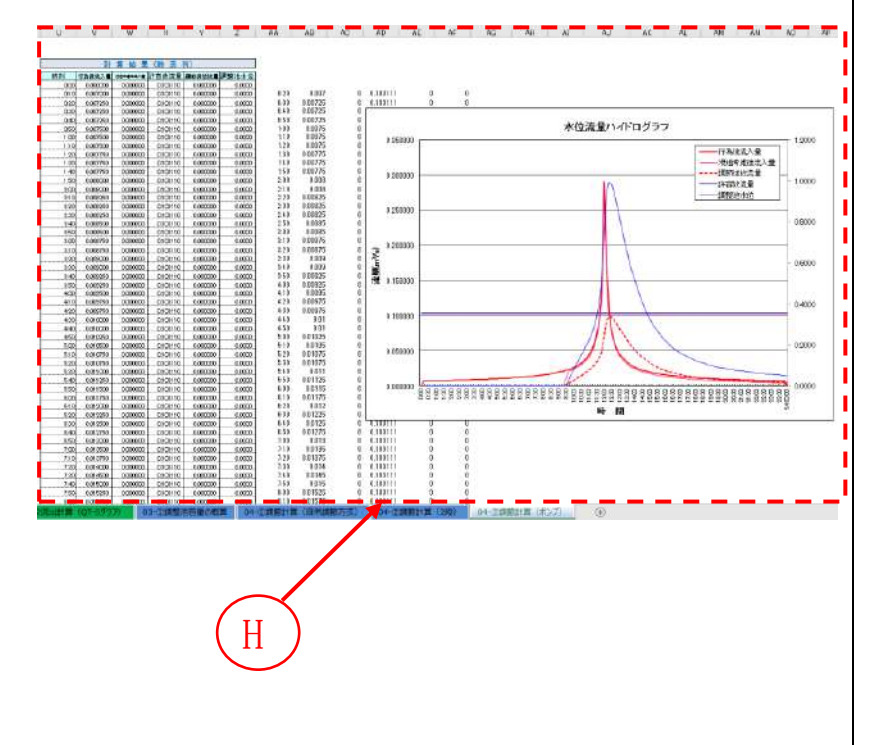

「計算実行」ボタンを押下す ると、調節計算が行われます。 (左図 F )

計算結果として、「最大放流量」 「池内最大水深」「池内最大ボ リューム」が表示されます。 またこれらの結果に応じ、「総 合評価」「放流量評価」「池の 容量不足」も表示されます。 (左図 G )

総合評価が「N.G.」となった 場合は、申請された対策では 調節効果が不十分ということ になります。

「放流量評価」が許容放流量 以下、「池の容量不足」が無と なれば総合評価が「O.K.」と なり、申請内容通りで問題は 無いことになります。

開発行為に対して必要な池の 容量を調べる行為は、放流口 形状や水深 -容量関係を変化 させて、総合評価が「O.K. 」 となるまで繰り返して下さい。

調節計算結果が、一覧表及び グラフ表示されます。 (左図 H )

「許可申請図書」ボタンを押 下すると、許可申請図書用の 参考資料が Excel ファイルと して保存可能です。 (左図 I )

# <span id="page-29-0"></span>**3.** 用語集・解説

## <span id="page-29-1"></span>**3.1.** 流出係数

合理式(主に小流域からのピーク流出量を求める際に用いられる式)の係数であり、一般 的に f で表します。特定都市河川浸水被害対策法では、同法施行規則第 10 条において、雨 水浸透阻害行為を行う前後の対象区域からの雨水流出量を、合理式を用いて算出することと 定めています。同法における合理式は次のように表されます。

 $Q_n = (1/360) f \cdot r \cdot (A/10000)$ 

Qp: 行為区域からの流出雨水量 [m3/秒]

f: 行為区域の平均流出係数

r:基準降雨における洪水到達時間内の平均降雨強度 [mm/時]

 $A$ : 行為区域の面積 [m<sup>2]</sup>

流出係数 f は、開発前には小さな値ですが、開発後は大きな値になるなど、対象区域の状 況によって変化します。

特定都市河川浸水被害対策法施行規則第 10 条では、対象区域の流出係数を、「土地利用ご との流出係数」を「土地利用ごとの面積」により加重平均して求めるものとしています。

「土地利用ごとの流出係数」については、「流出雨水量の最大値を算定する際に用いる土地 利用形態ごとの流出係数を定める告示(平成 16 年国土交通省告示第 521 号)」に定められて います。

告示に定められた「土地利用ごとの流出係数」を次ページに示します。

表1 特定都市河川浸水被害対策法(平成15年法律第77号。以下「法」という。)第2条第9項に規定する<br>「宅地等」に該当する土地(法第9条第1号関係)

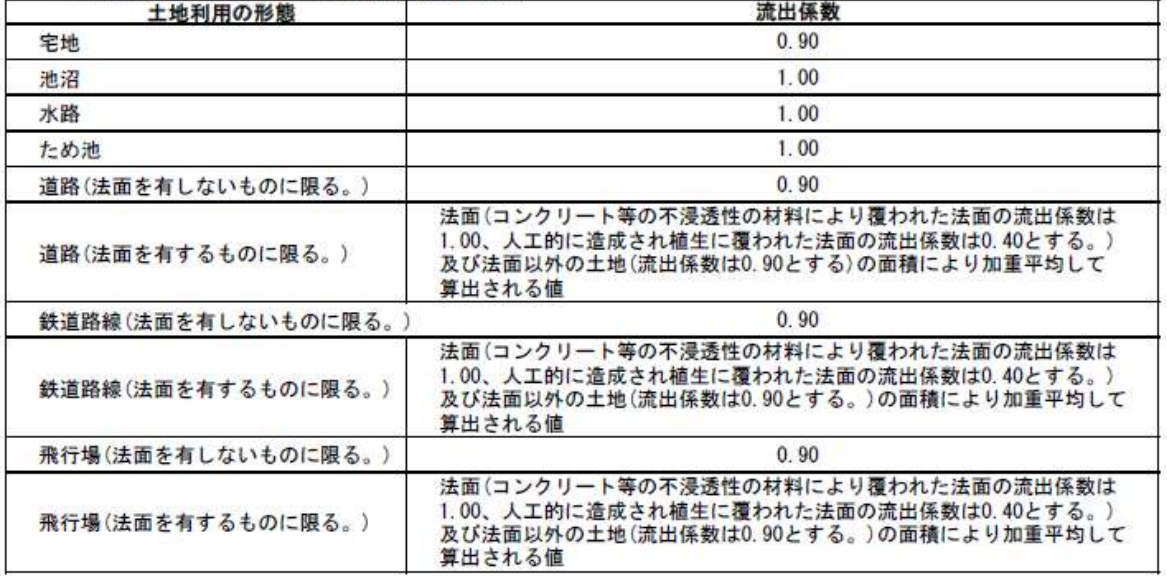

#### 表2 舗装された土地 (法第9条第2号関係)

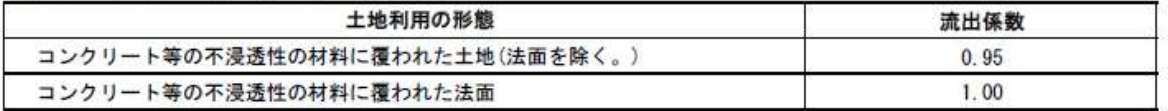

### 表3 その他土地からの流出雨水量を増加させるおそれのある行為に係る土地 (法第9条第3号関係)

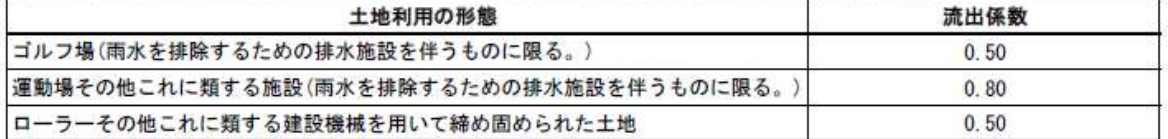

### 表4 表1から表3までに掲げる土地以外の土地

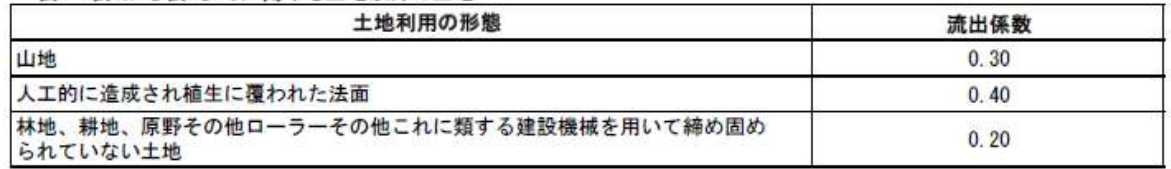

# <span id="page-31-0"></span>**3.2.** 降雨強度の遷移表

特定都市河川浸水被害対策法では、同法施行規則第 11 条において、雨水流出量の算定に 用いる洪水到達時間内平均降雨強度は都道府県知事が公示する降雨強度の推移表によって定 められた値を用いることとしています。

降雨強度の推移表は下に示すように、継続時間を 24 時間とする中央集中型波形の降雨の 降雨強度値の 10 分ごとの推移を表したものです。

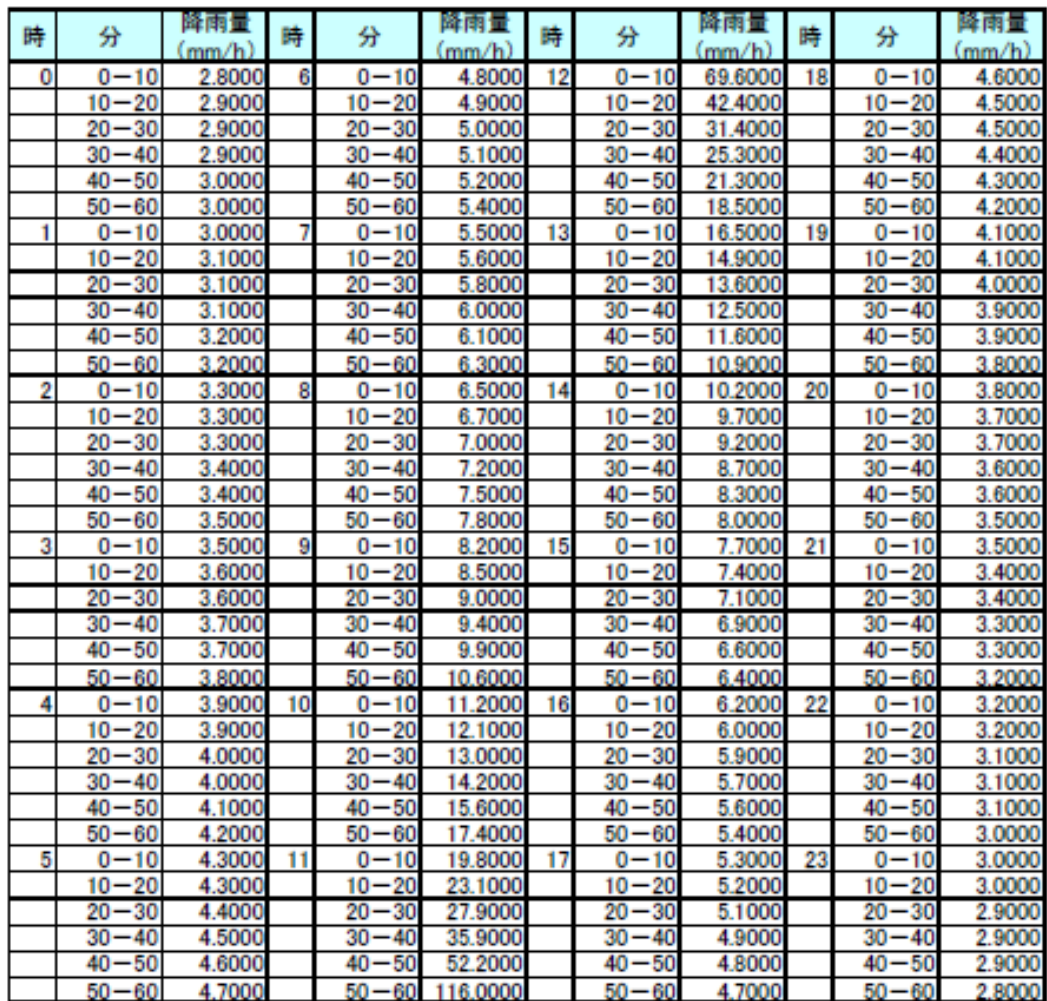

#### <span id="page-32-0"></span>**3.3.** 浸透施設の影響係数

本システムで浸透施設能力を設定する場合には、施設の浸透能力を低減させる様々な要因 を影響係数として 3 種類まで入力できます。影響係数は下式の形で使用されます。

各施設の浸透能=単位設計浸透能×設置数量×影響係数(1)×影響係数(2)×影響係数(3)

具体的にどんな要因を影響係数として扱うかについては、浸透施設に関する様々な基準毎 に異なるため、これらを参照して設置する施設の浸透能力を適正に評価する必要があります。

主な基準における影響係数の考え方について、次ページ以降に示します。

資料 1:雨水浸透施設技術指針[案] 調査・計画編 平成7年9月30日 第一刷発行 編集・発行 社団法人 雨水貯留浸透技術協会

資料2:下水道雨水浸透 技術マニュアル 平成 13 年6月 30 日 発行 編集 玉木 勉 発行 財団法人 下水道新技術推進機構

資料3:宅地開発に伴い設置される浸透施設等設置技術指針の解説 平成 10 年 (1998 年) 2 月 27 日初版発行 監修 建設省建設経済局民間宅地指導室 編集・発行 社団法人 日本宅地開発協会

### 【資料1】

浸透施設からの浸透量を規定する主要な因子には、土壌物性、施設の形状、設計水頭の他 に、地下水位、目づまり、前期降雨、注入水温などがある。土壌物性、施設の形状、設計水 頭は簡便式に取り込まれているが、他の4因子は基準浸透量への影響係数として取り扱うの が一般的である。

#### (1) 地下水位

簡便式による計算では、式中に地下水位を考慮することはできない。理論的な解析で求 めた浸透量を地下水位で補正する考え方が一般的であるが、現地浸透試験を行った場合、 その浸透量は既に地下水位の影響を受けたものであることを考慮すれば、補正の必要は少 ないといえる。ただし、これは、試験施設が実施設に近い場合であり、施設規模の小さい 簡易試験(ボアホール法や土研法)によった場合、安全をみて補正係数0.9を乗じること を標準とする。

(2) 日づまり

昭島つつじヶ丘ハイツ (東京都昭島市 住宅・都市整備公団)における浸透施設の浸透 能力経年調査の結果では、屋根や塗装部を集水域とする浸透ますは 11年目においても浸 诱能力はほとんど低下していない。また、浸透トレンチは泥だめ用のますを配置すること により、土砂流入の多い公園を集水域とした施設でも浸透能力の低下が認められていな い。よって、屋根雨水を対象とする場合や懸濁物質の流入を防止する泥だめますやフィル ター等を設置し、適切な維持管理を行うことを前提とすれば、目づまりによる浸透量の低 下は考慮する必要は少ないと言える。しかし、本指針(案)では、長期間にわたる浸透施 設の実績が少ないことや、計画の安全を考慮して10%の浸透量の低下を見込み、影響係数 を0.9とすることを標準とする。ただし、土地利用や土質の状況から多量の懸濁物質量の 流入が予測される地域では、流入する懸濁物質量を推定し、参考に示す目づまり低減係数 の算定式などを用いて影響係数を考慮するものとする。

#### (3) 注入水の水温

既往の浸透試験結果の実績に見るかぎり、水温との相関性は必ずしも明瞭ではない。ま た、浸透施設の効果を期待する洪水期は、春から秋の間であり、この間、気温の大きな変 動は考えにくい。このような事情から本指針(案)では、水温による補正は行わないことと する。

#### (4) 前期 (先行) 降雨

全国の多数の試験データを分析した結果からは、前期降雨と浸透量の間には明瞭な関係 を見いだすことはできない。したがって、終期浸透量を確認し、その数値を用いて基準浸 透量を求めるのであれば、前期降雨に関する補正は行わないこととする。 【参考 目づまり低減係数の算定式】

 $Y = e^{-0.0075X} \times 100$  (%)

ここで、Y:浸透量変化率 (%)

 $X:SS$  量 (kg/m<sup>2</sup>、浸透施設の単位底面積当たりの懸濁物質の堆積量) なお、浸透施設に流入する濁質物質の量は、流入水質の現地観測によるほか、表に示す値 を参考に設定する。 The contract of the contract of the contract of the con-

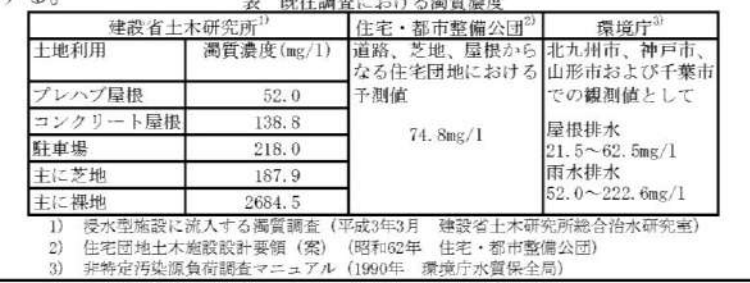

【資料 2】

英一

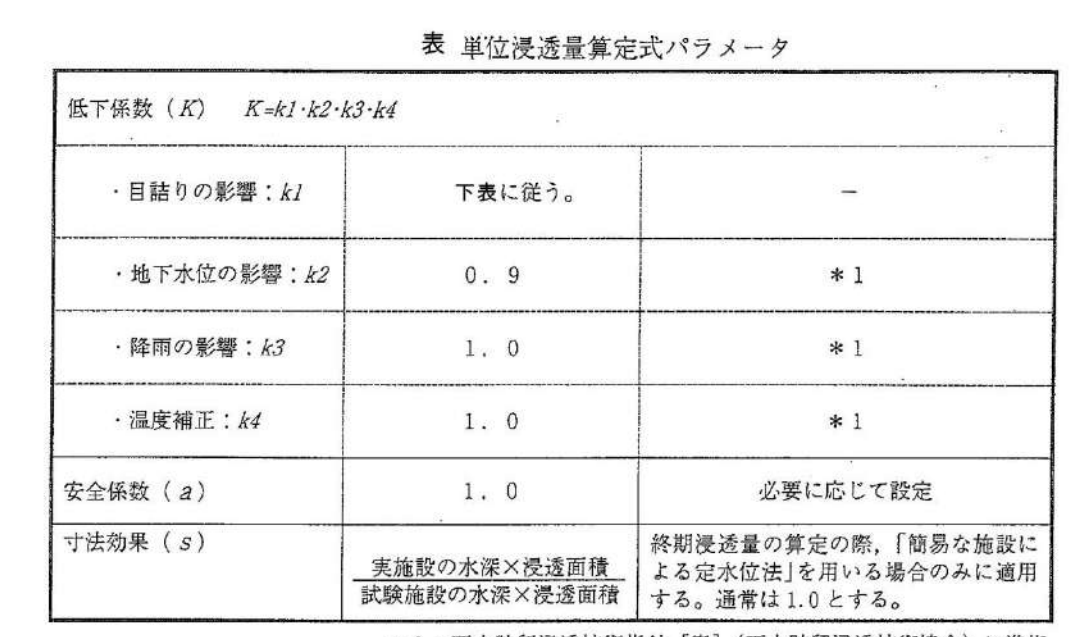

\*1: 雨水貯留浸透技術指針 [案] (雨水貯留浸透技術協会) に準拠

 $\sim 100$ 

 $\bar{\chi}$ 

表 目詰まり係数

| 維持管理頻度        | 1回/1年 | 1回/2年 | 1回/3年 | 1回/5年 | 回/10年 |
|---------------|-------|-------|-------|-------|-------|
| 漫透ます          |       |       |       |       |       |
| <b>浸透トレンチ</b> |       |       |       |       |       |
| 透水性舗装         |       |       |       |       |       |

ここで、目詰まり係数は維持管理状況の頻度に大きく左右されることから、維持管理の頻度に 応じて、同係数を選定する

# 【資料3】

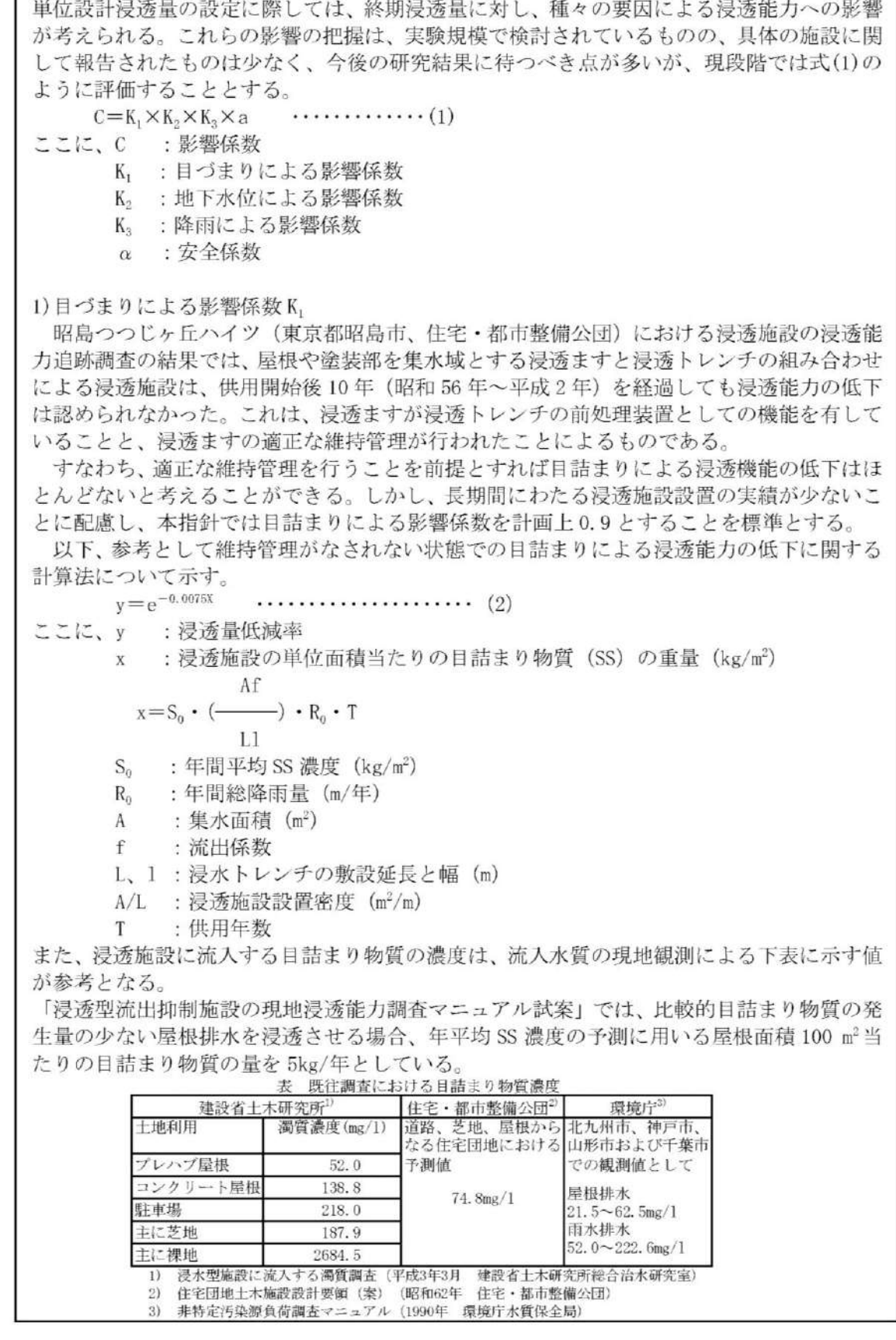

【資料 3】

2) 地下水位による影響係数K。

浸透量は地下水位による影響を受けるが、浸透面から地下水位までの差が Im 未満の場合 は0.9を標準とする (1.0m以上は、K2=1.0としてよい。)。

地下水位の季節的変動により、浸透面と地下水位の差がなくなり大幅な影響が生ずること が懸念される場合には、(3) 式により地下水の浸透量への影響を考慮する。

 $K_2 = 0.53 + 0.47X$  $\cdots$  . . . . . . . . . . . . . . . (3)

ここに、K2:影響係数 (ただし、0.79≦X<1.0m)

X: 浸透底面と地下水位の離れ (m) (0<X<1.0m)

3) 降雨による影響K。

終期浸透量は、降雨時の浸透試験結果に対し、無降雨時の浸透試験に対して、5~10%低 下していることが報告されているものもあるが、必ずしも明瞭ではないので、ここでは降雨 による補正は行わないこととし、K3=1.0とする。

 $4)$ 安全率α

安全率は、浸透施設の構造形式、設置場所及び周辺の十地利用、地被の状況から目詰まり 物質の多少、維持管理の容易さ、施設の規模、重要度の等から総合的に判断し適切な値を設 定する。

先に述べたように、浸透ますと浸透トレンチを組み合わせた昭島つつじヶ丘ハイツでは、 浸透ますが浸透トレンチの前処理装置の機能を有しており、土砂等の目詰まり物質がトレン チに流入しないこと、浸透ますの清掃、土砂搬出等の維持管理が適切に行われていることに より、浸透機能は維持されている。

このように安全率αは、当該施設の位置づけにより設定される側面がある。本指針では、 目詰まり物質の流入が予測され、維持管理が必要となる施設はα=0.8とし、前処理装置を 有する施設でメンテナンスフリー型の施設はα=1.0とすることを標準とするが、状況に応 じてこの幅の中で適宜設定してよい。

ただし、地方公共団体の指導要綱等に安全率の規定のある場合は、これによることができる ものとする。

## <span id="page-37-0"></span>**3.4.** 道路管理者用の浸透計算

(1)透水性舗装

透水性舗装への雨水の浸透・貯留、透水性舗装からの流出の過程は 3 つの状態で表すこと ができます。以下の 3 つの状態において、ある時間ごとに各状態における水収支計算を行い、 STEP2 と STEP3 における管流出水量および表面流出量から単位面積あたりの雨水流出量を求 めます。

<STEP1:雨水が路床面積まで達していない状態>

雨が降り始め、雨水が透水性舗装内に上面から浸透している状態で、路床上面まで達 しておらず、水位が発生していない状態。よって路床への浸透、集水管への流入および 放流孔からの流出は発生しない。

<STEP2:舗装体内での溢水が生じるものの、舗装表面からの流出は生じていない状態> STEP1 が路床上面まで達し、舗装内への湛水が始まり、水位が発生する。STEP2 から 路床浸透、集水管への流入および放流孔からの流出が発生する。

<STEP3:舗装表面から水が流出した状態>

湛水が舗装上面まで達し、表面流出水が発生する。

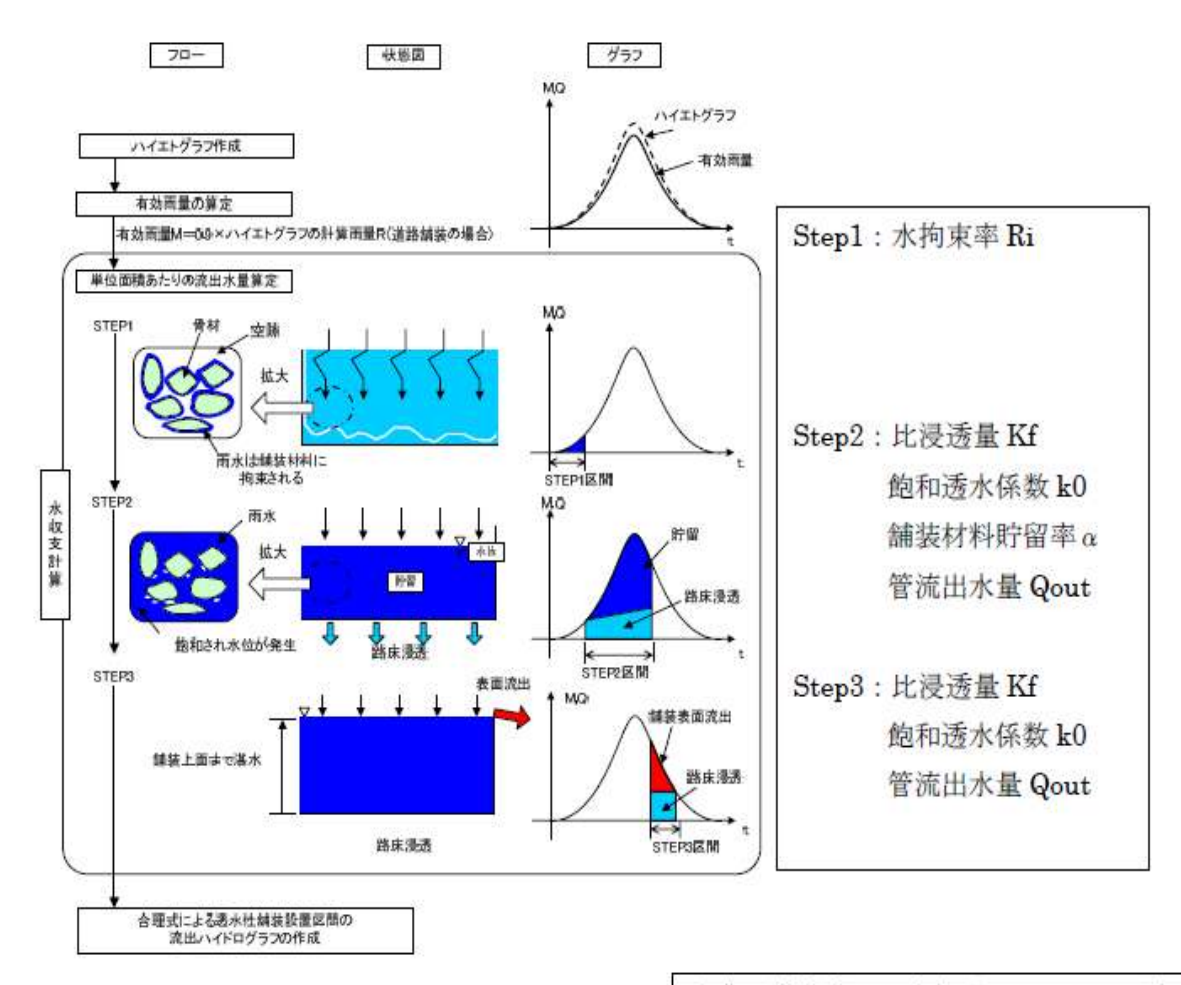

出典:道路路面雨水処理マニュアル (案)

#### (2)浸透トレンチ・浸透マス

「道路路面雨水処理マニュアル(案)」では、ひとつの浸透トレンチもしくは浸透マスを対 象として水頭を算出し、浸透量を経時的に算出する方法が記載されています。しかしながら、 実際の浸透施設では諸元の異なる複数の浸透トレンチ・浸透マスが設置されることとなりま す。

そこで本計算では「雨水浸透施設技術指針(案)調査・計画編」(P67~P72)に記載されて いる浸透施設の統合化により浸透トレンチ・浸透マスの平均設計水頭を算出して浸透能を算 出しています。

## <span id="page-39-0"></span>**3.5.** 矩形調整池

「調整池必要容量の概算」は、水深(ユーザーの入力値)のみを固定した矩形調整池を仮 定し、行為後の流出量を行為前の流出量に抑えるために必要な池の容量を、繰り返し計算に よって求めています。

矩形調整池は、入力された水深を上回らないように、池の面積を可変として入力された水 深を下回るまで繰り返し計算を行って仮定しています。

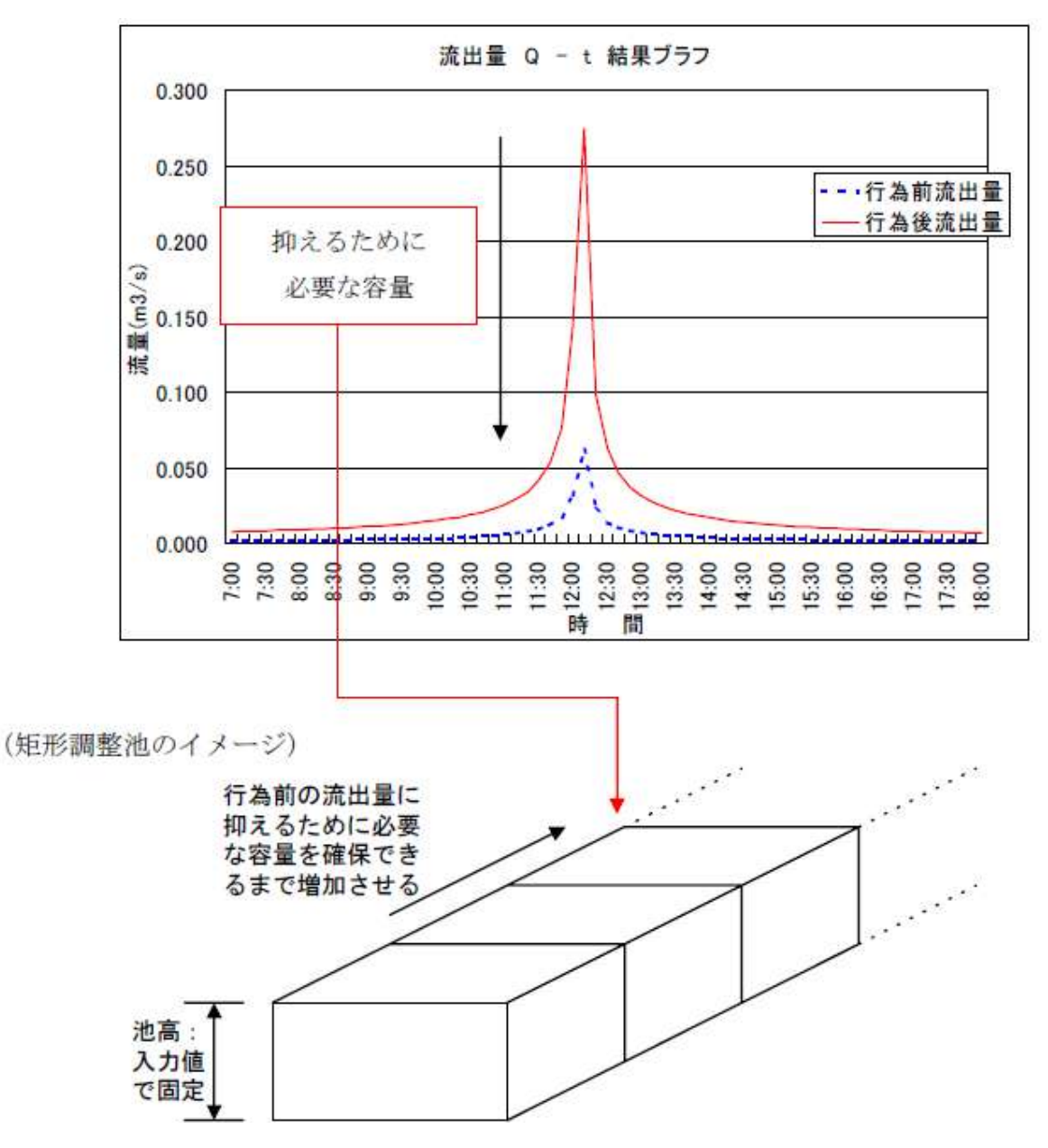

# <span id="page-40-0"></span>**3.6.** オリフィス

本システムでのオリフィスは以下の図のように定義されています。オリフィスの形状は円 形及び矩形を想定しています。放流口形状の口径は円形の場合は直径を、矩形の場合は高さ と幅を入力してください。

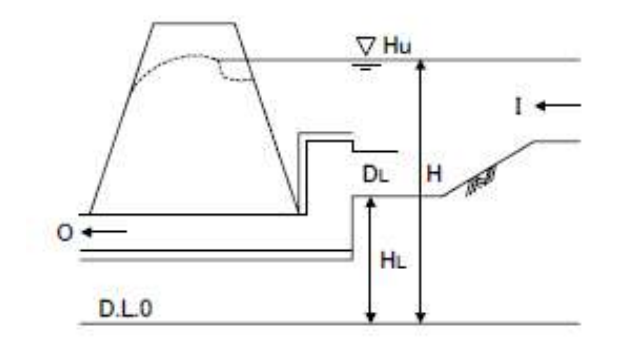

H :水深 (時刻毎に変化) HL:底高からのオリフィス位置 DLオリフィスロ径